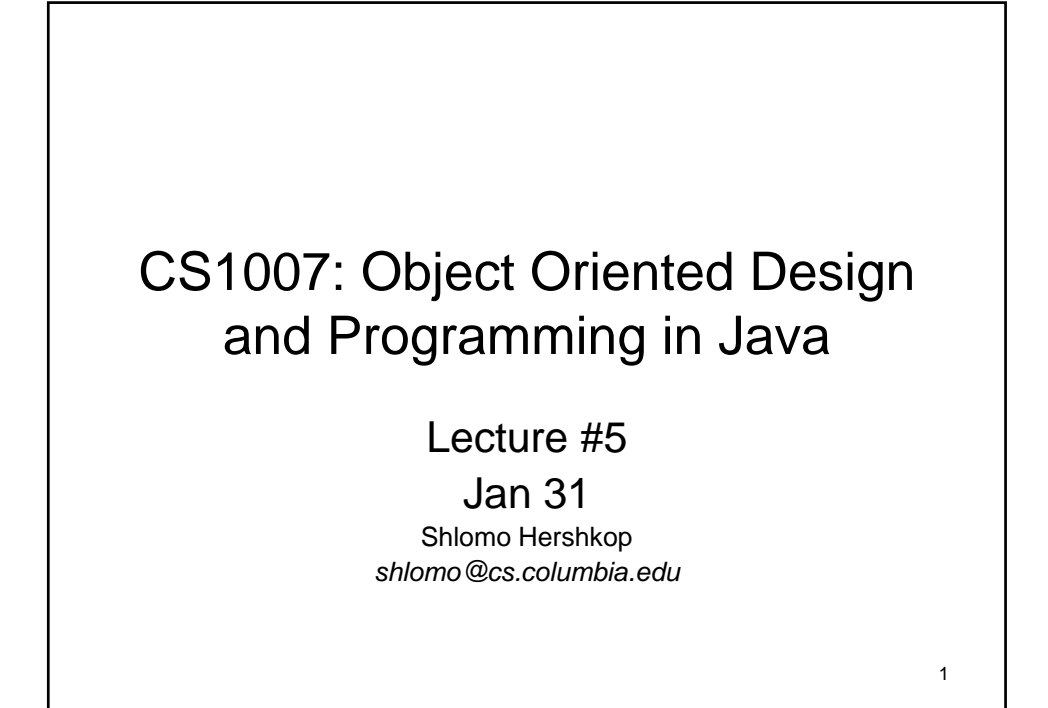

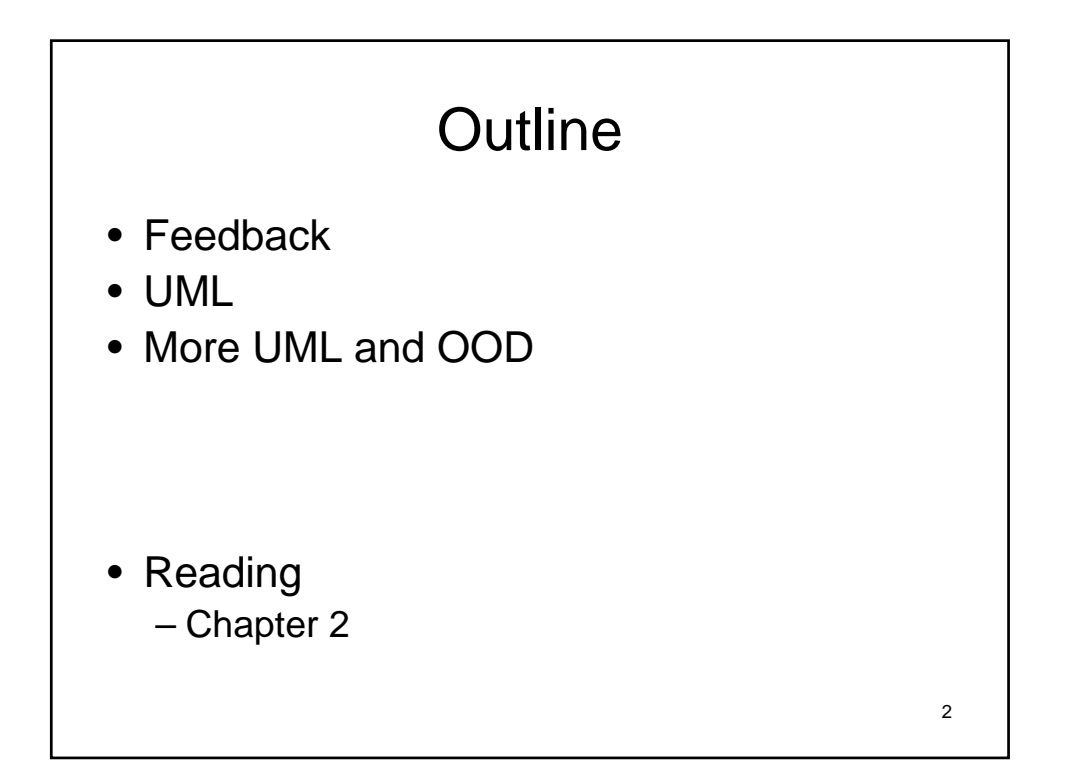

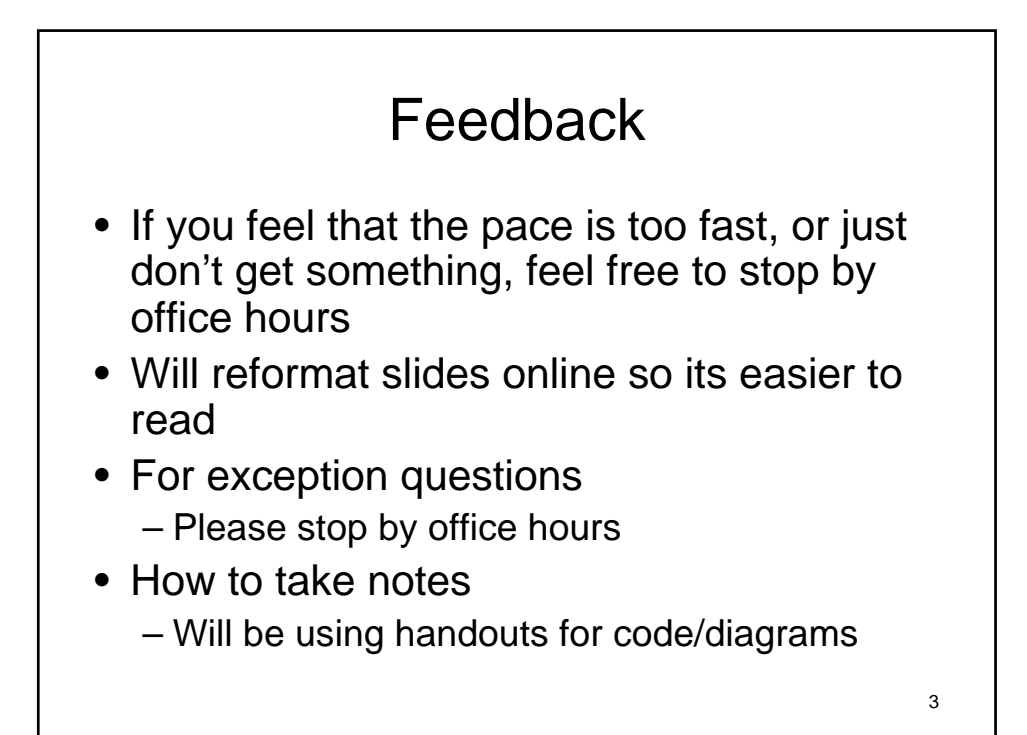

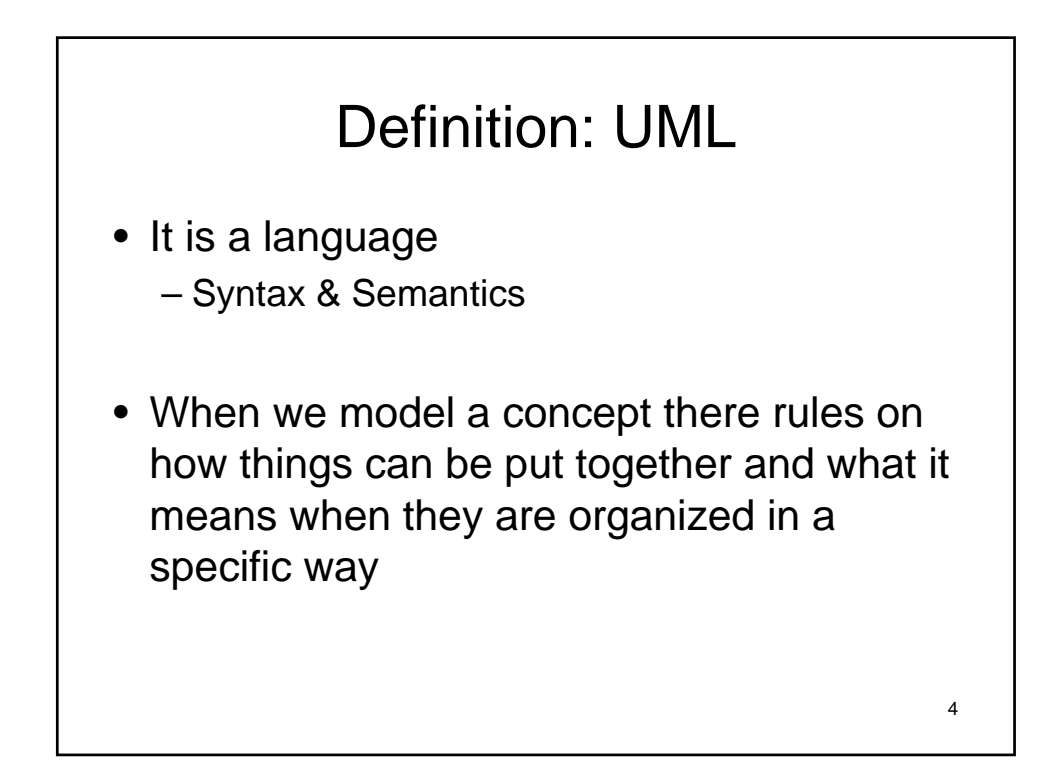

## **Applications**

- Software design
- System requirements
- Documenting system process

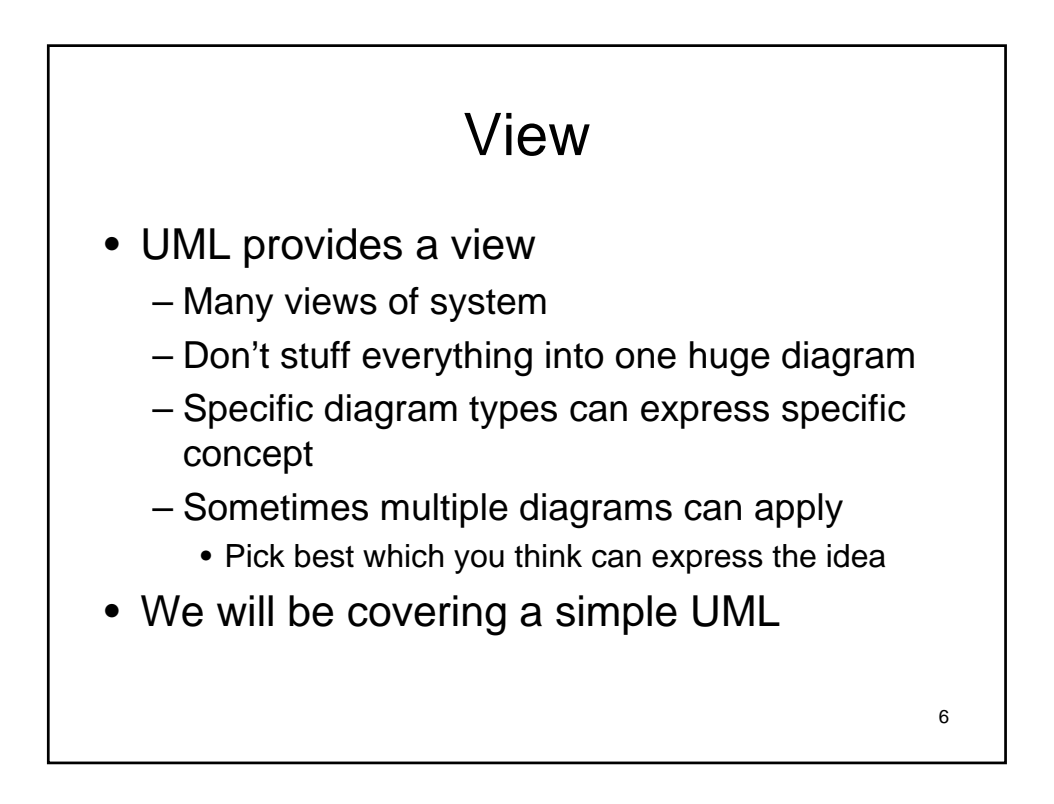

5

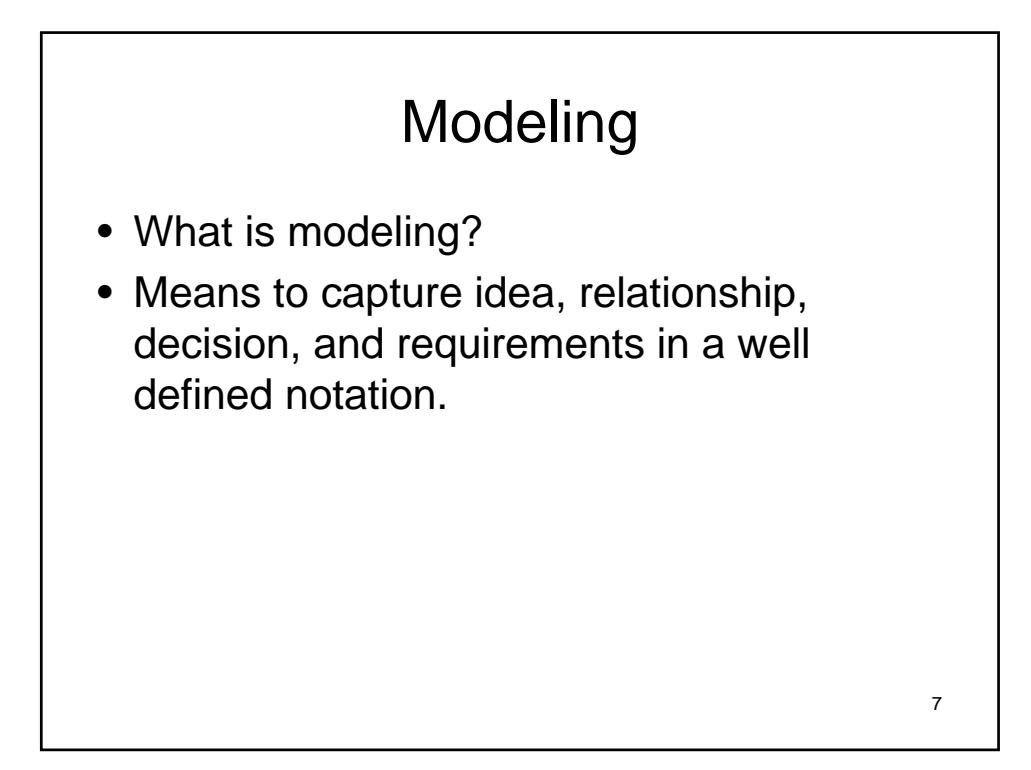

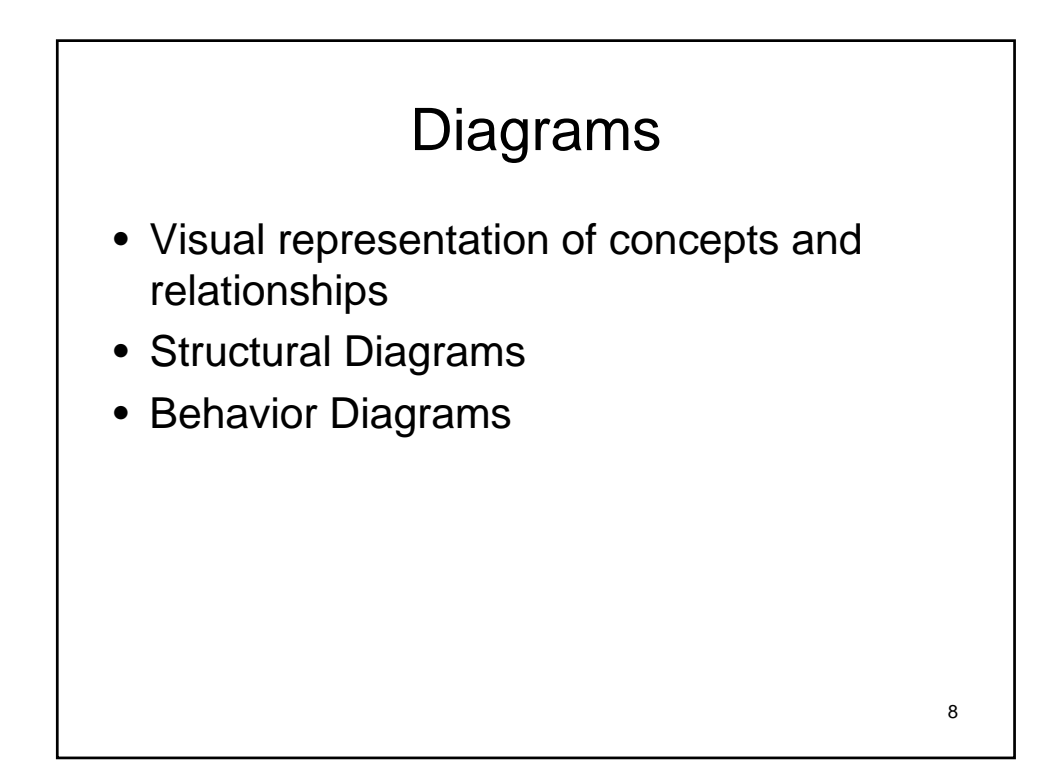

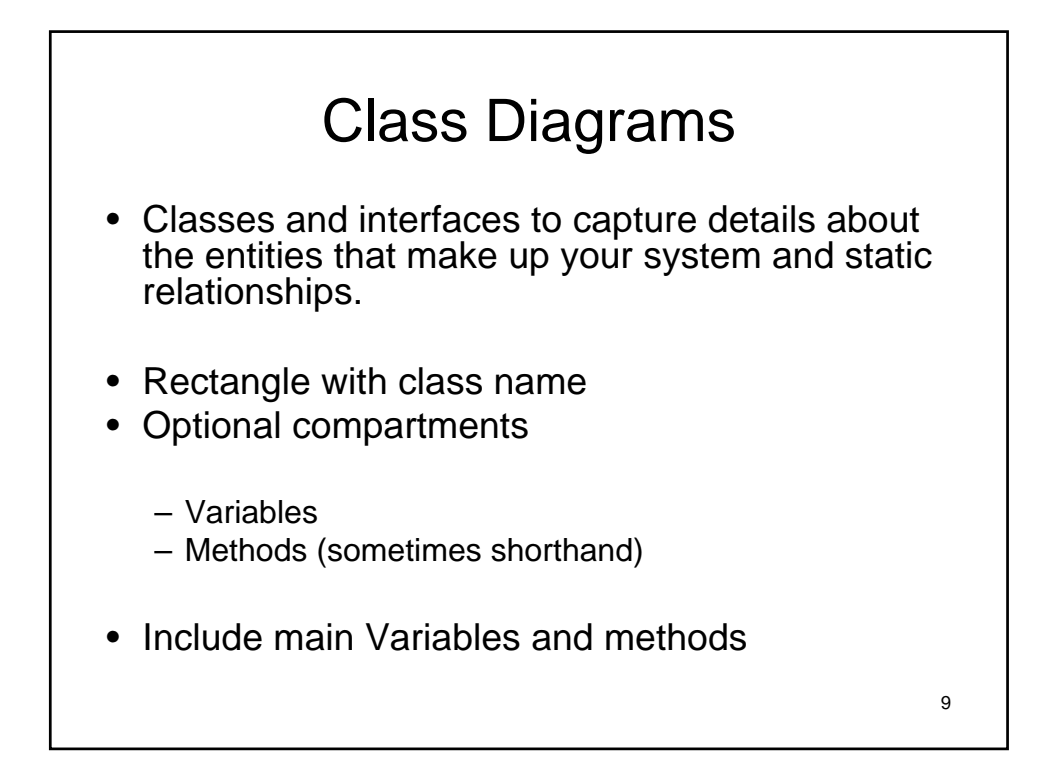

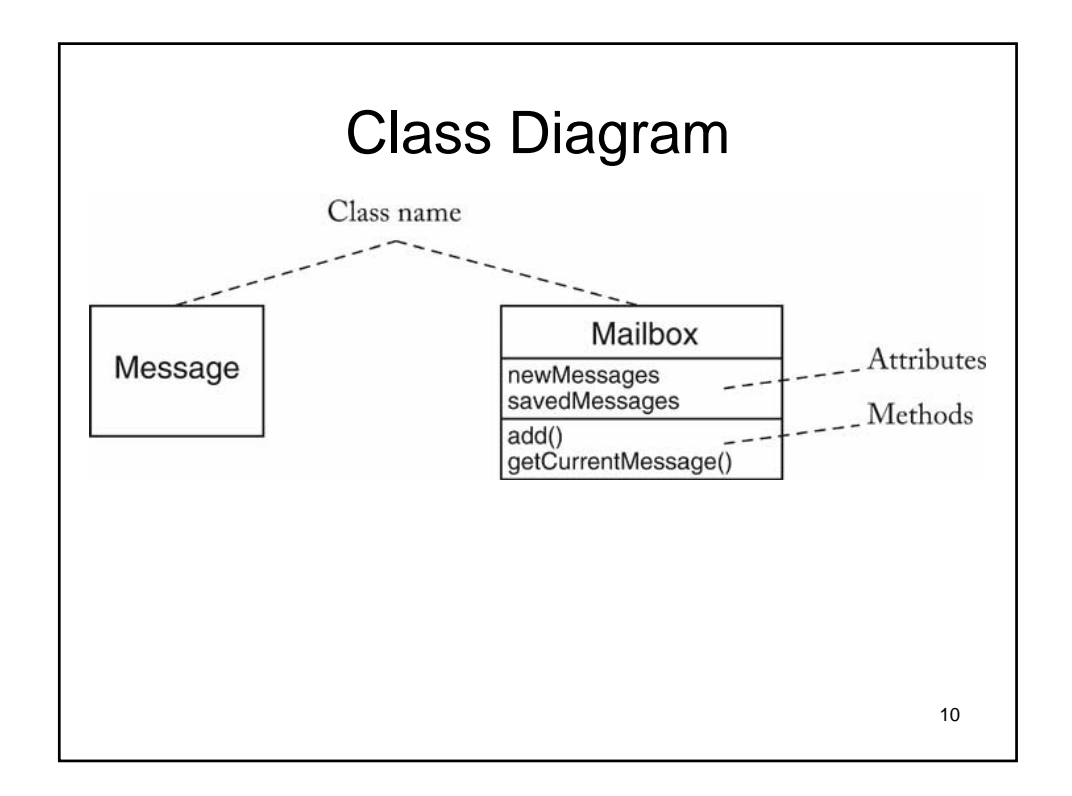

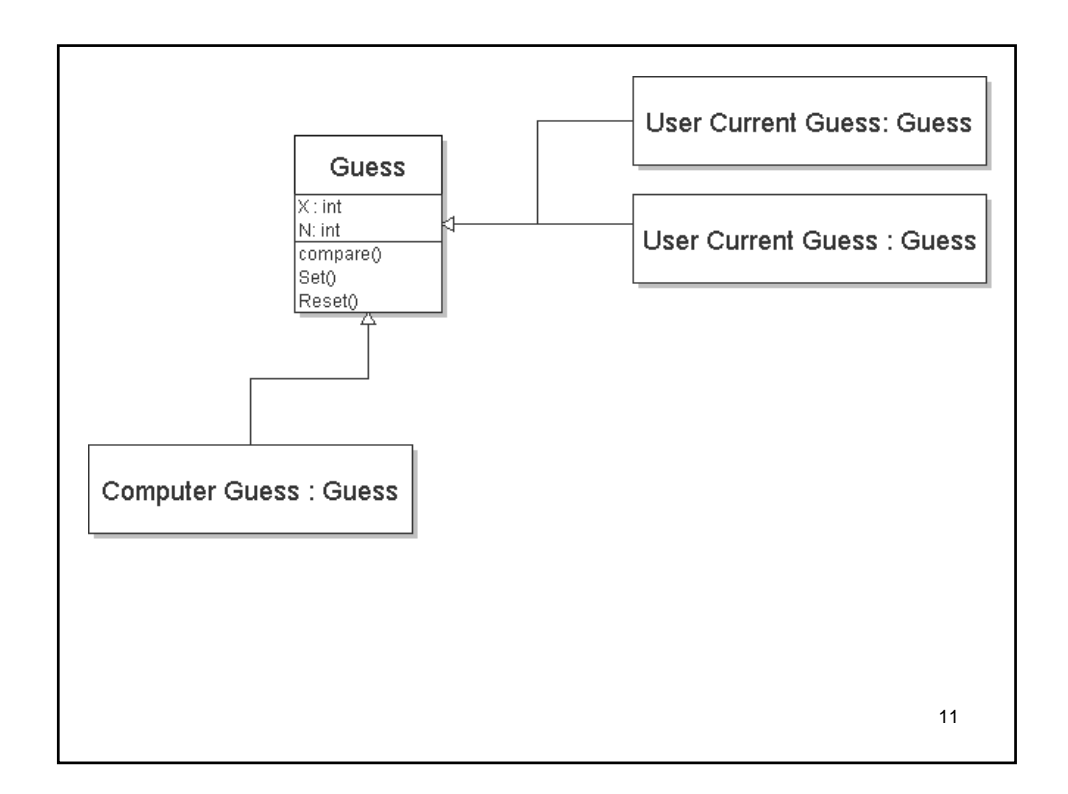

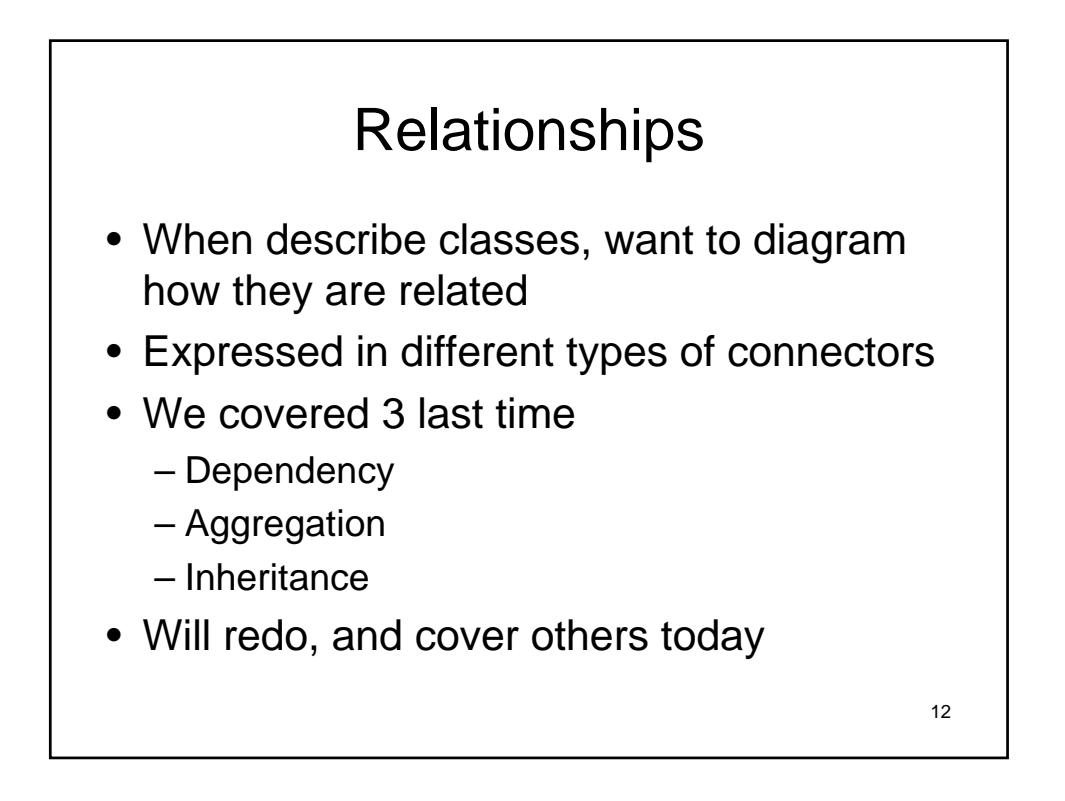

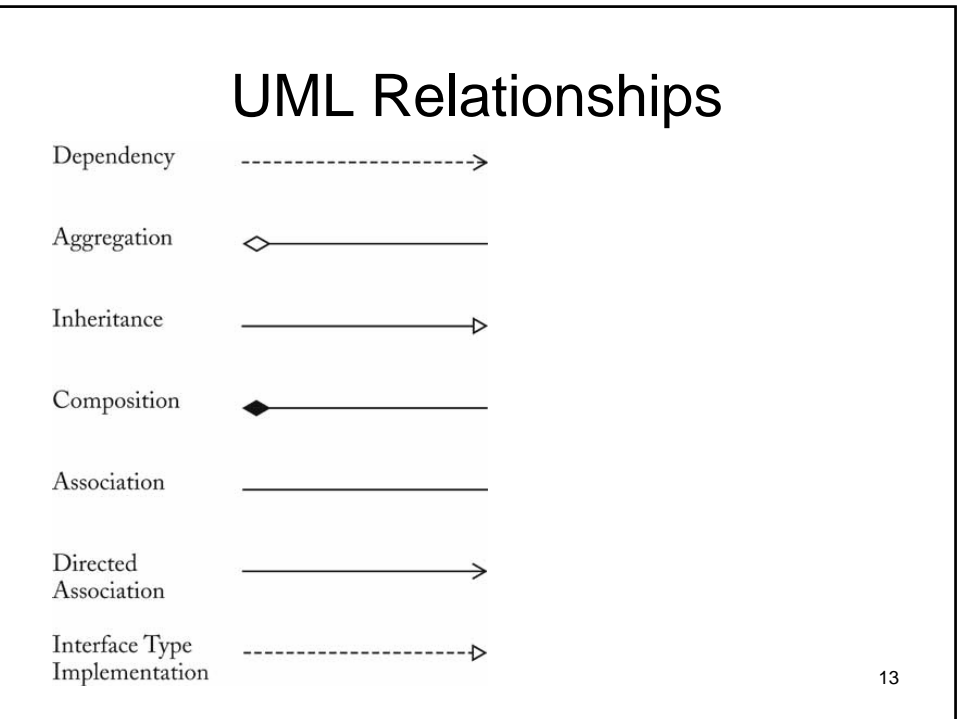

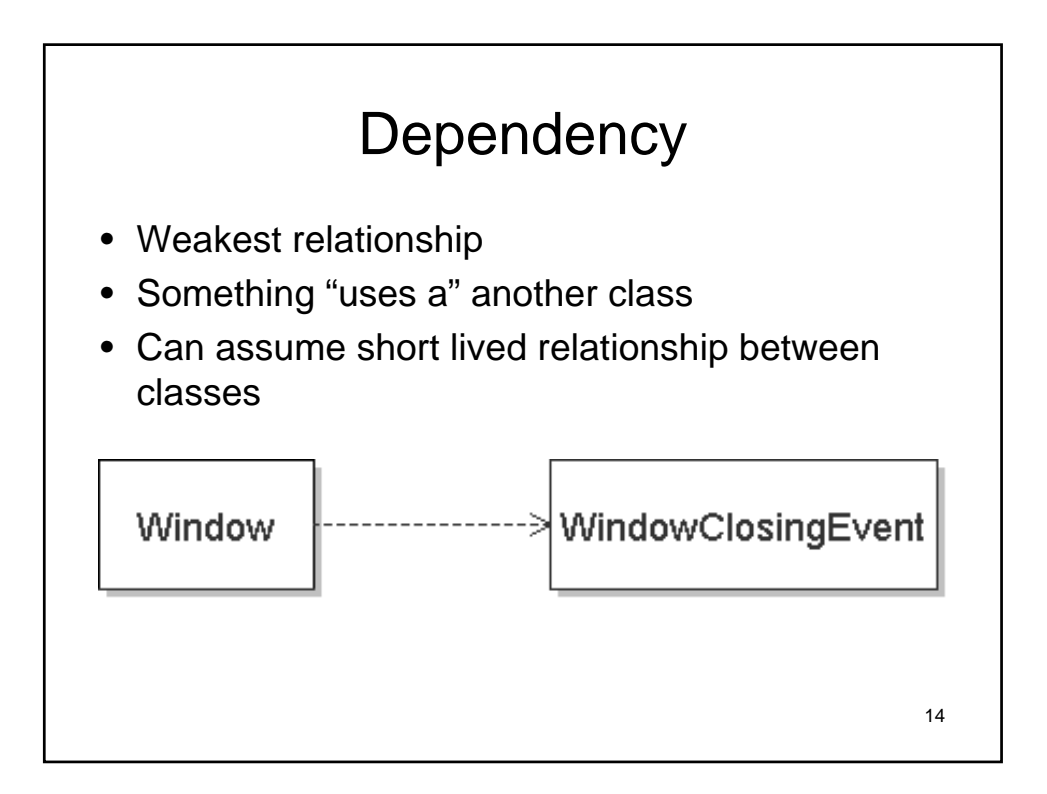

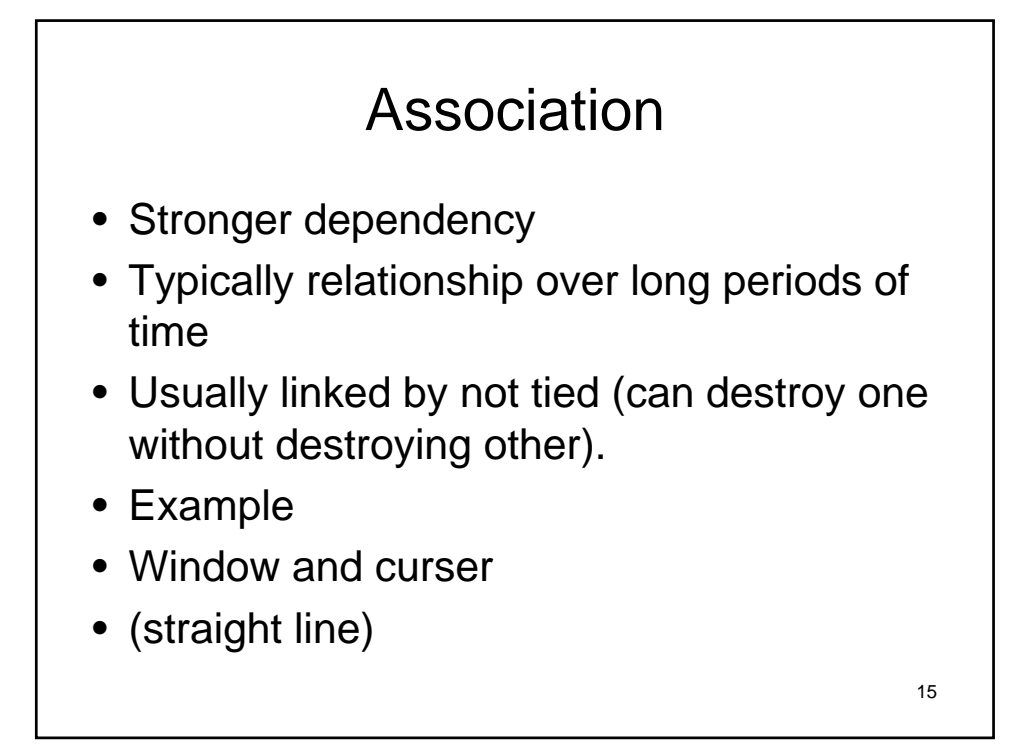

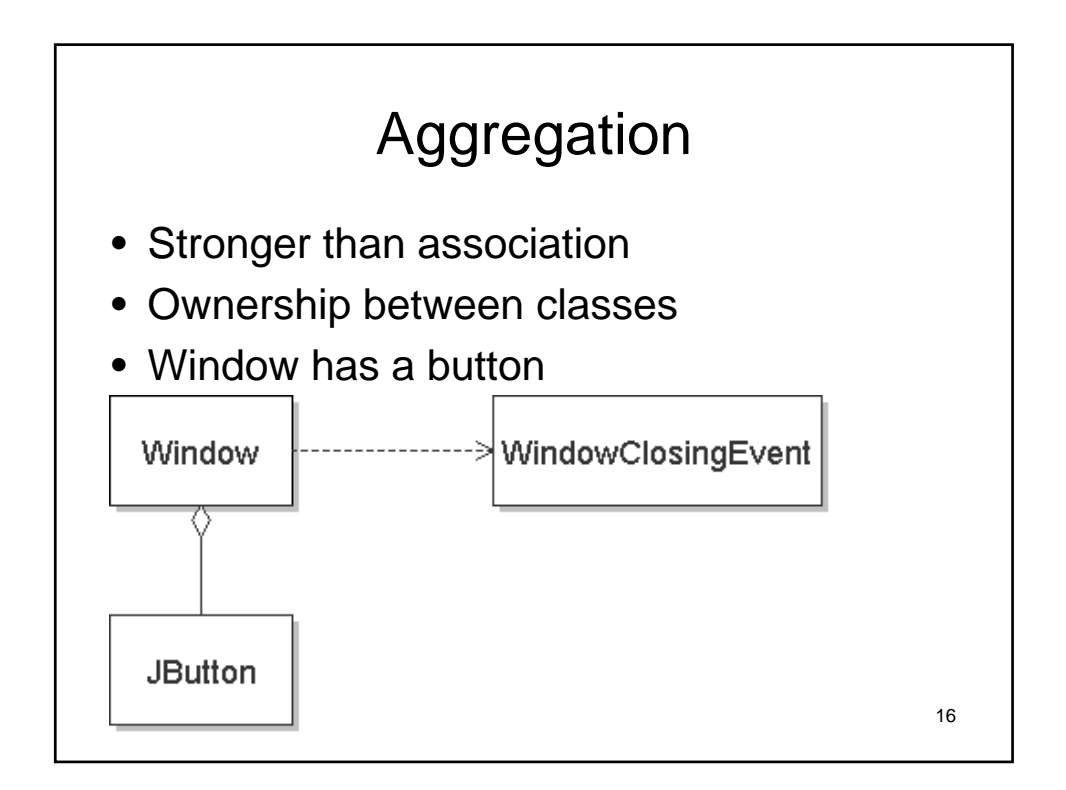

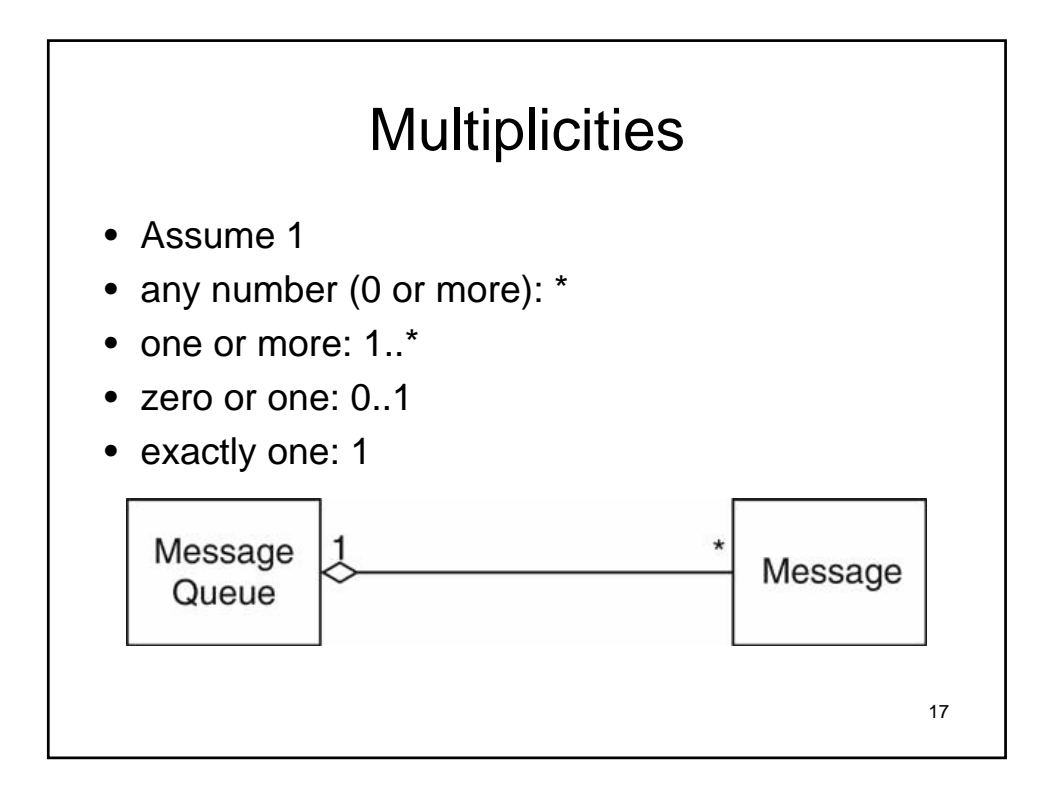

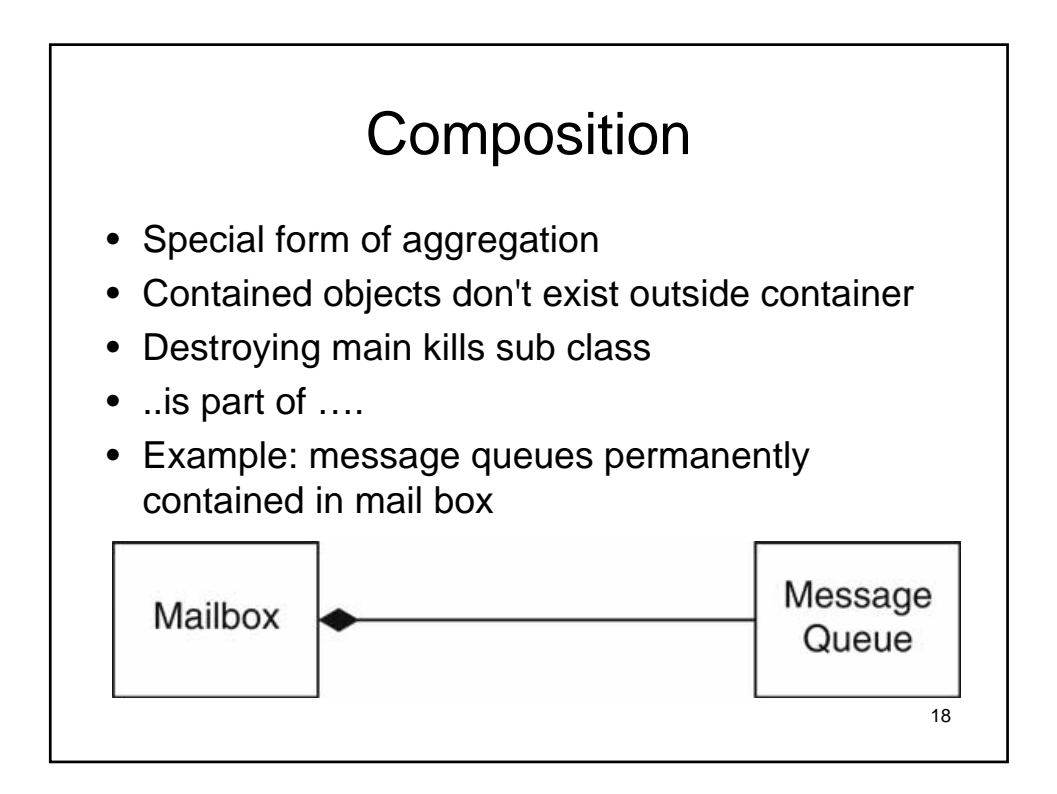

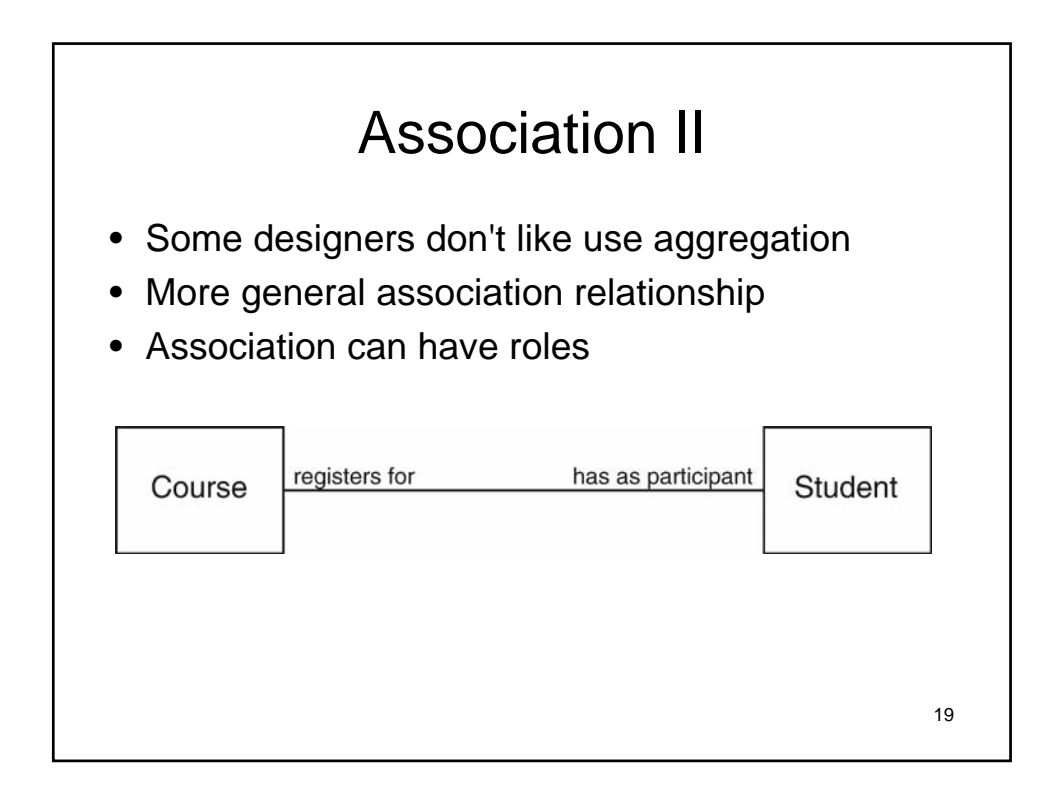

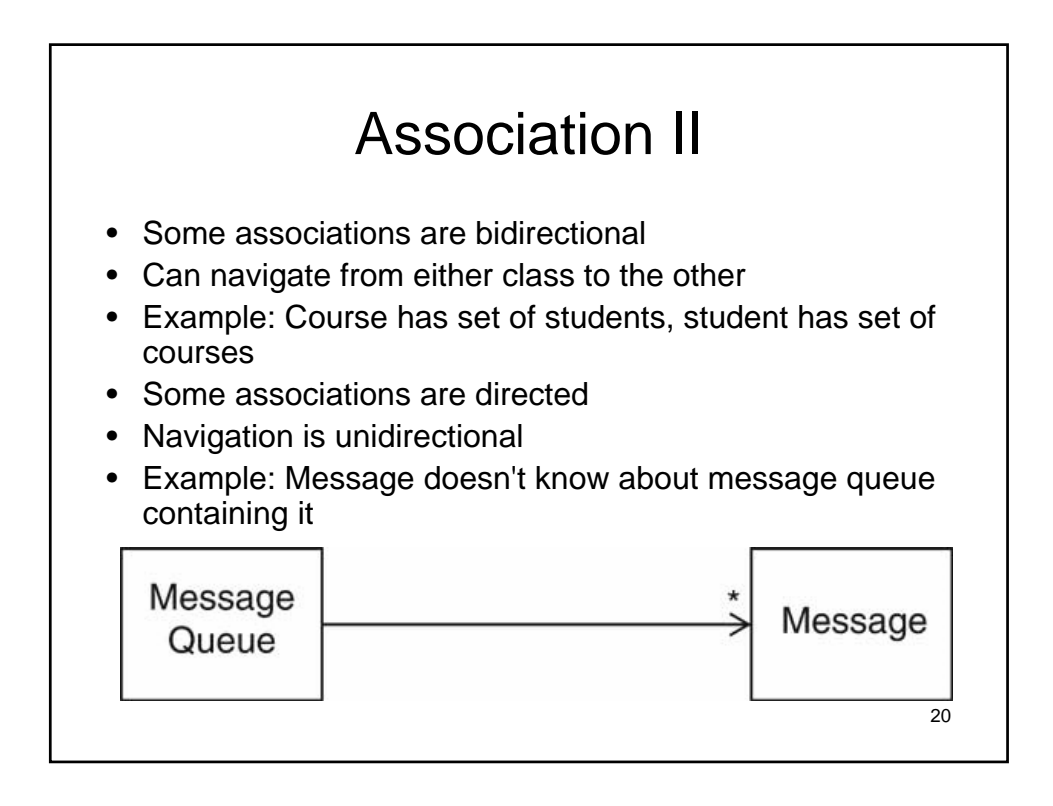

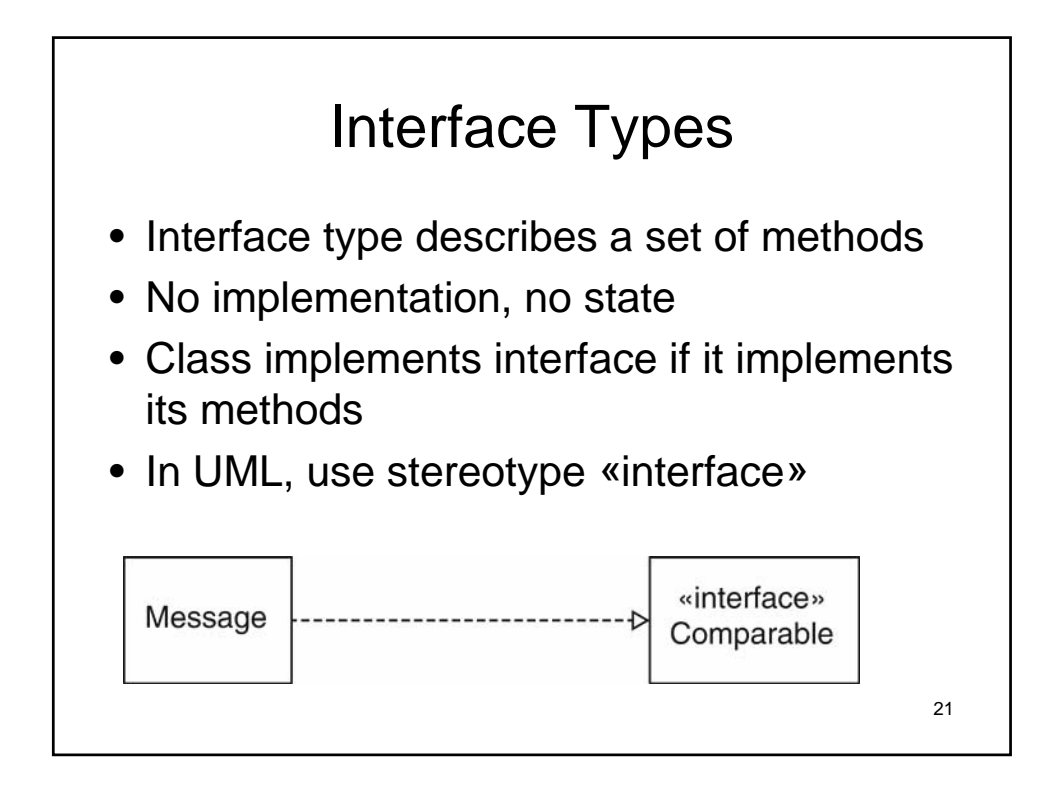

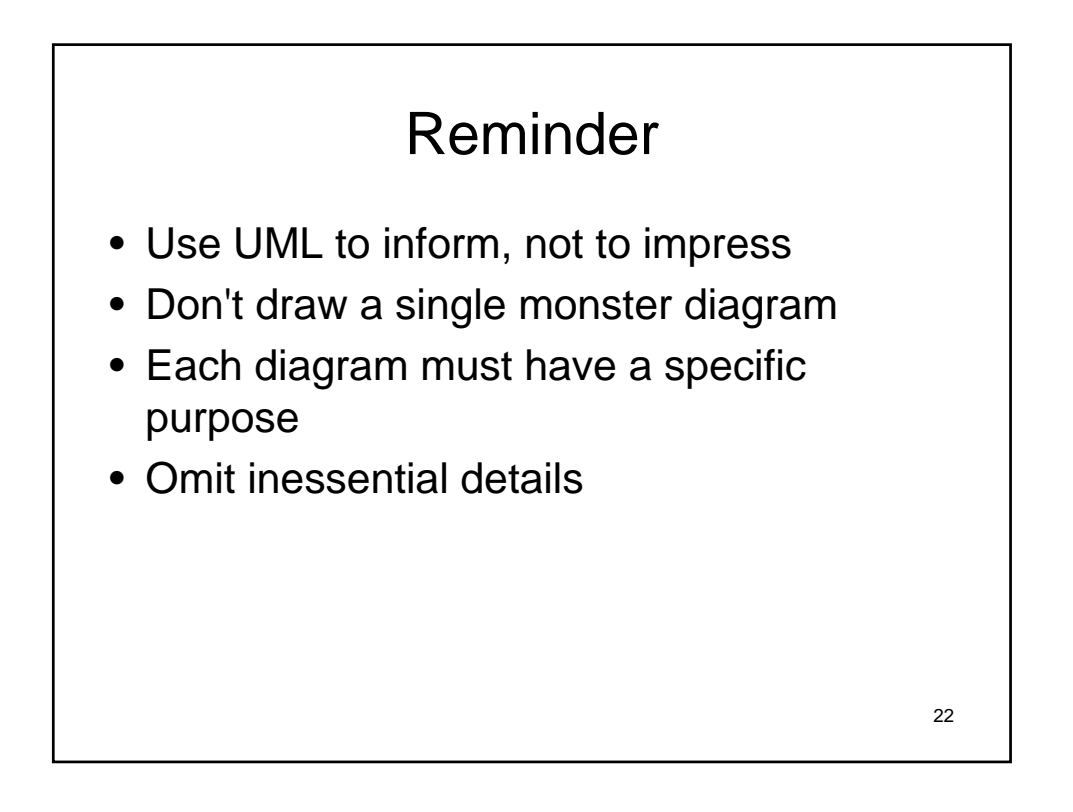

## 23 Use cases • Consists of interactions between the system and "actors" and their relationships • Describes what the system does (not how) • High level sketch of something of value to any actor

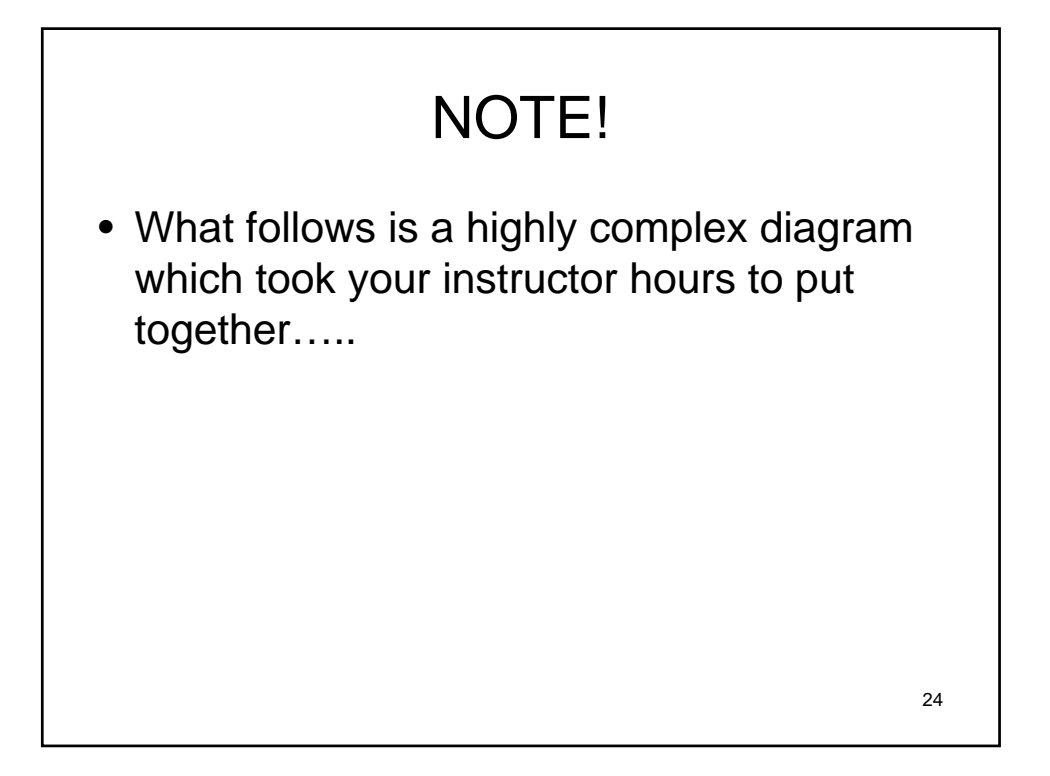

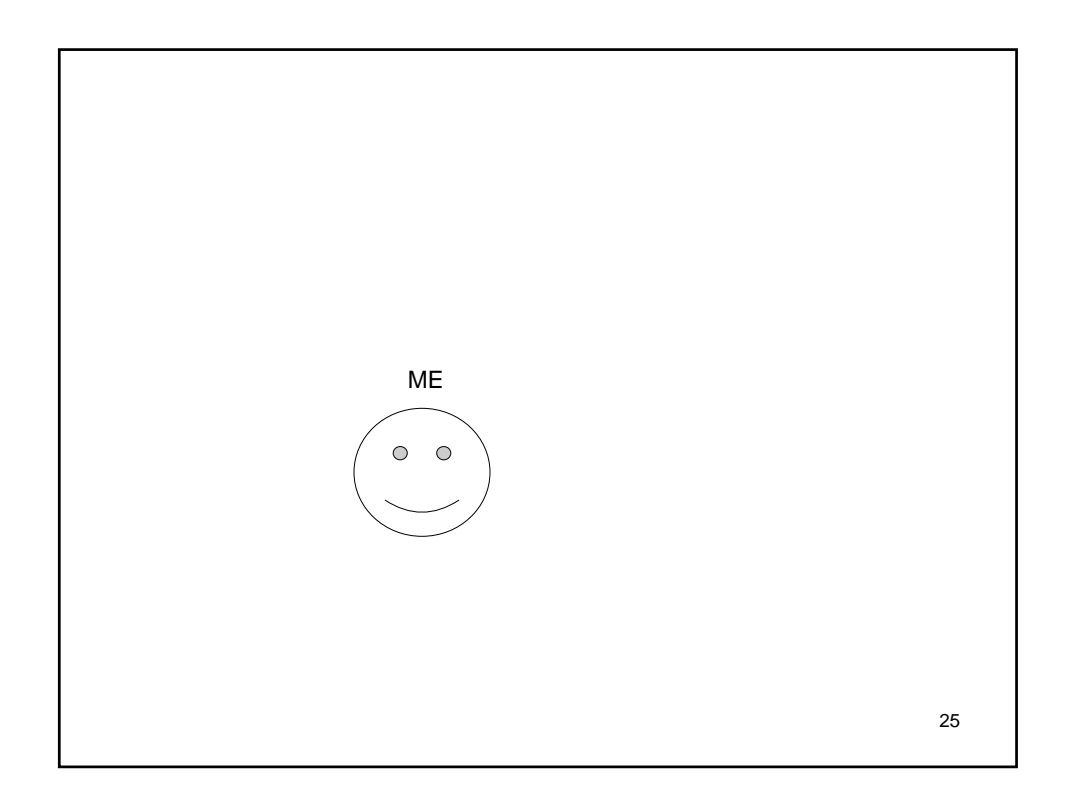

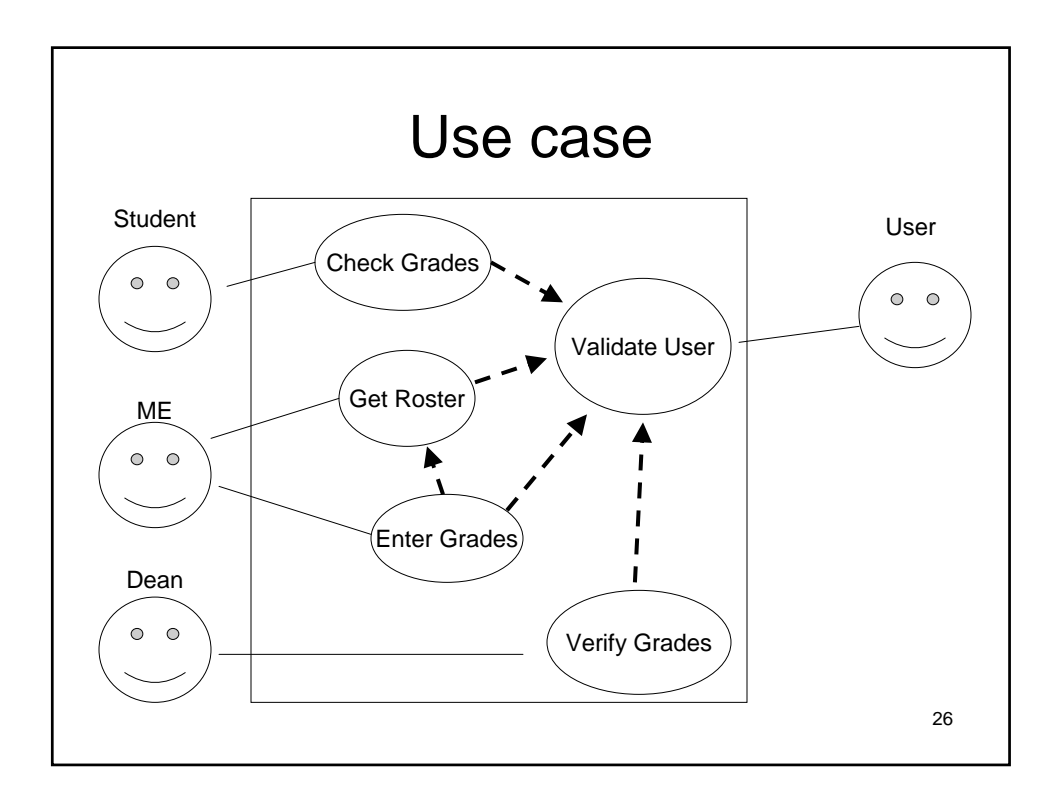

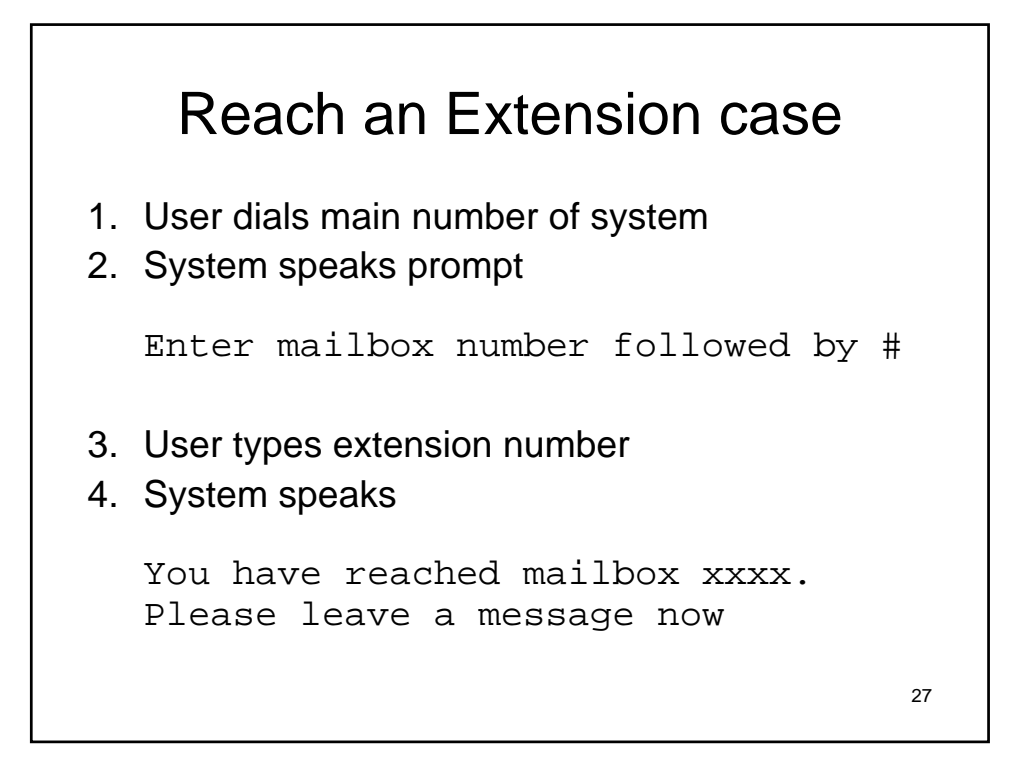

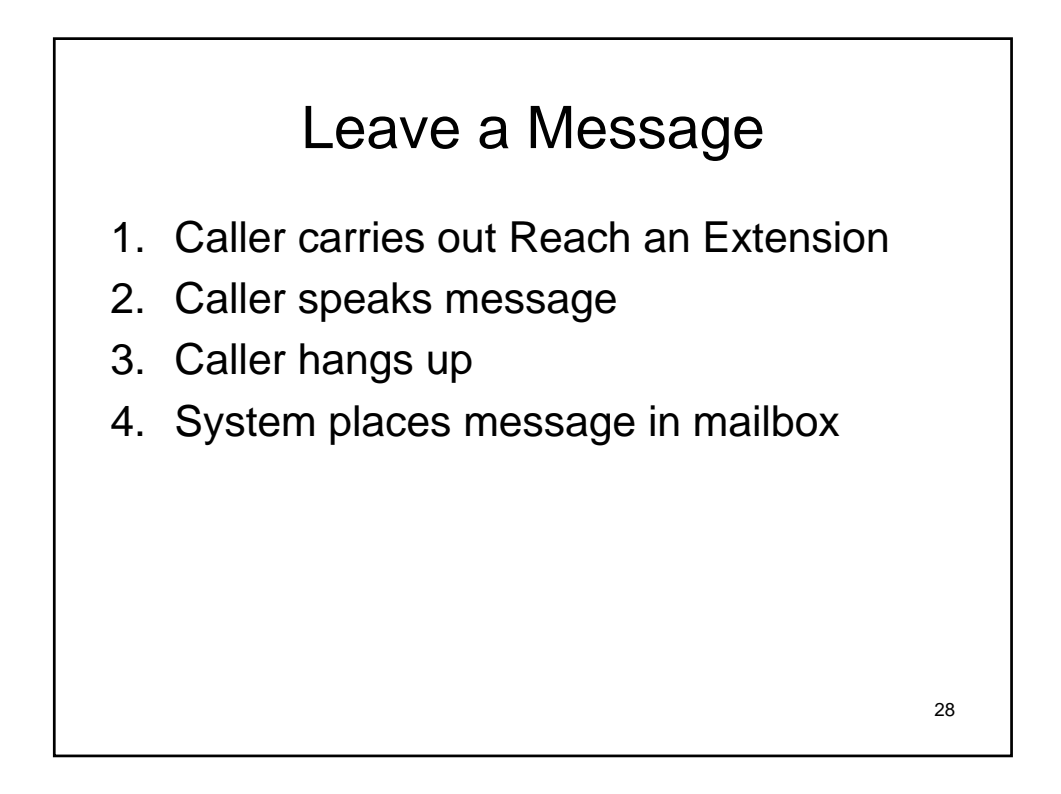

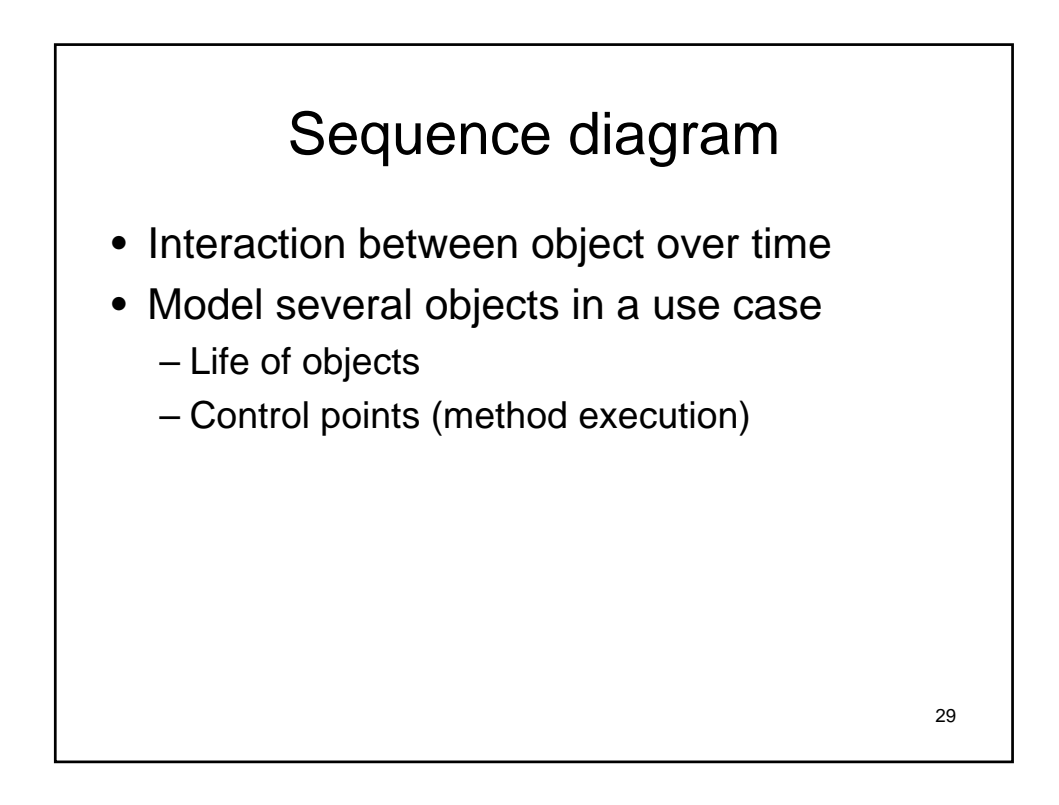

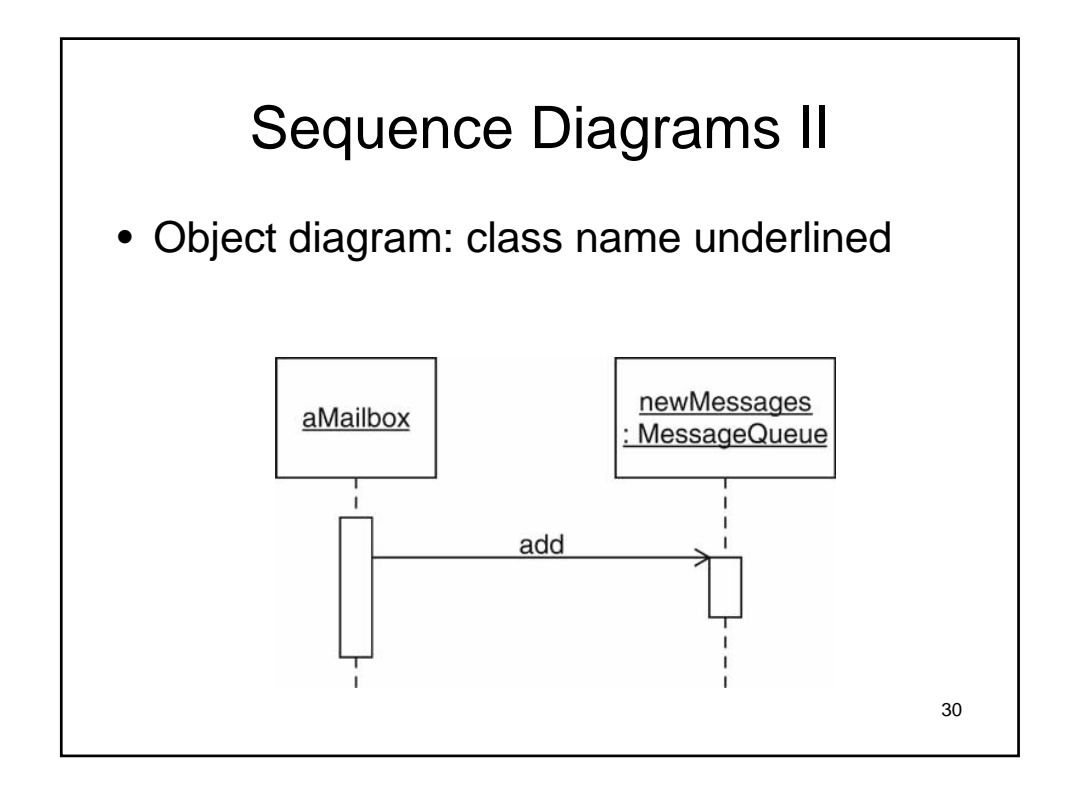

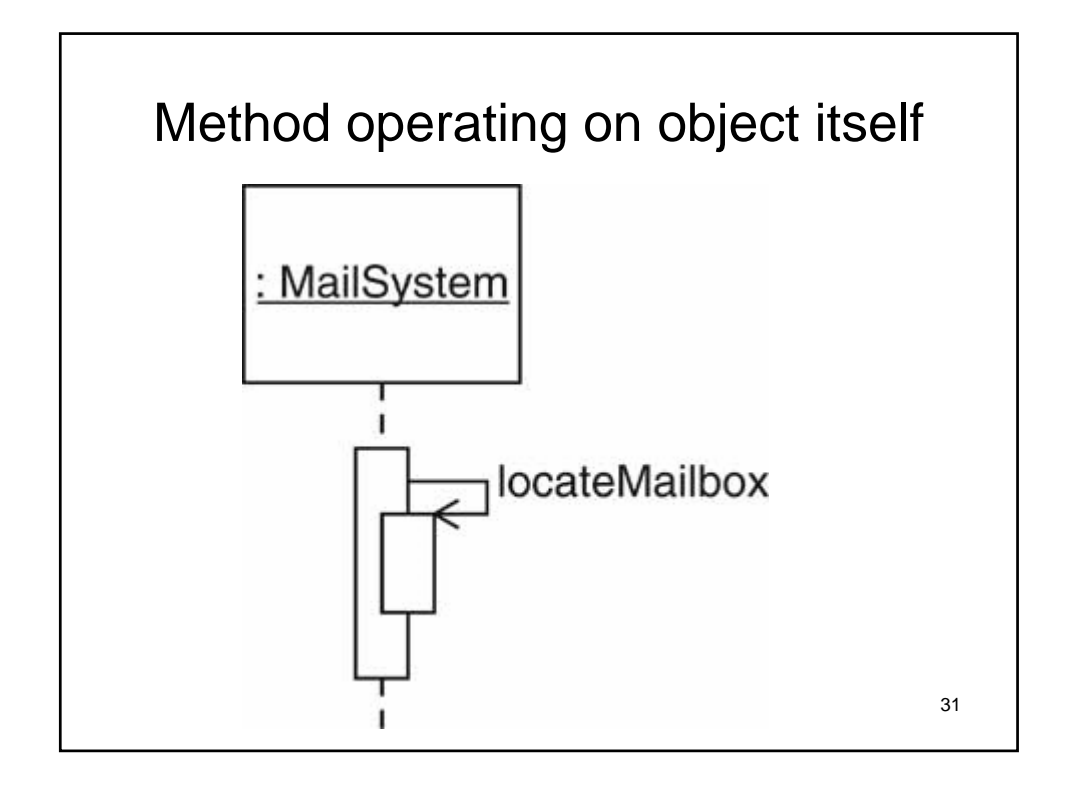

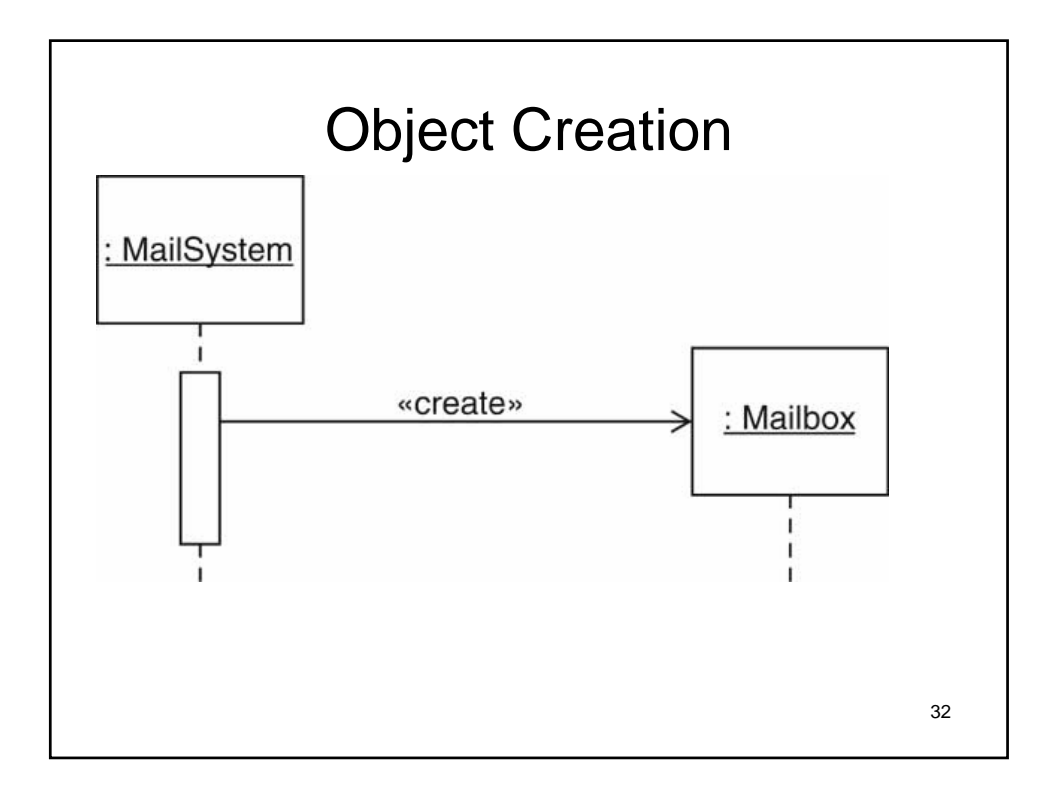

## State diagrams

- Describe system behavior
- All possible states of an object as events occur

33

• Not always applicable

34 FSA background • Finite State Automaton • Model of behavior composed of – States – Transitions – Rules for transitions – Actions • Inititial state, current, and end • Studied in automata theory – Abstract machines and what they can solve – Used in AI – Related to formal language theory

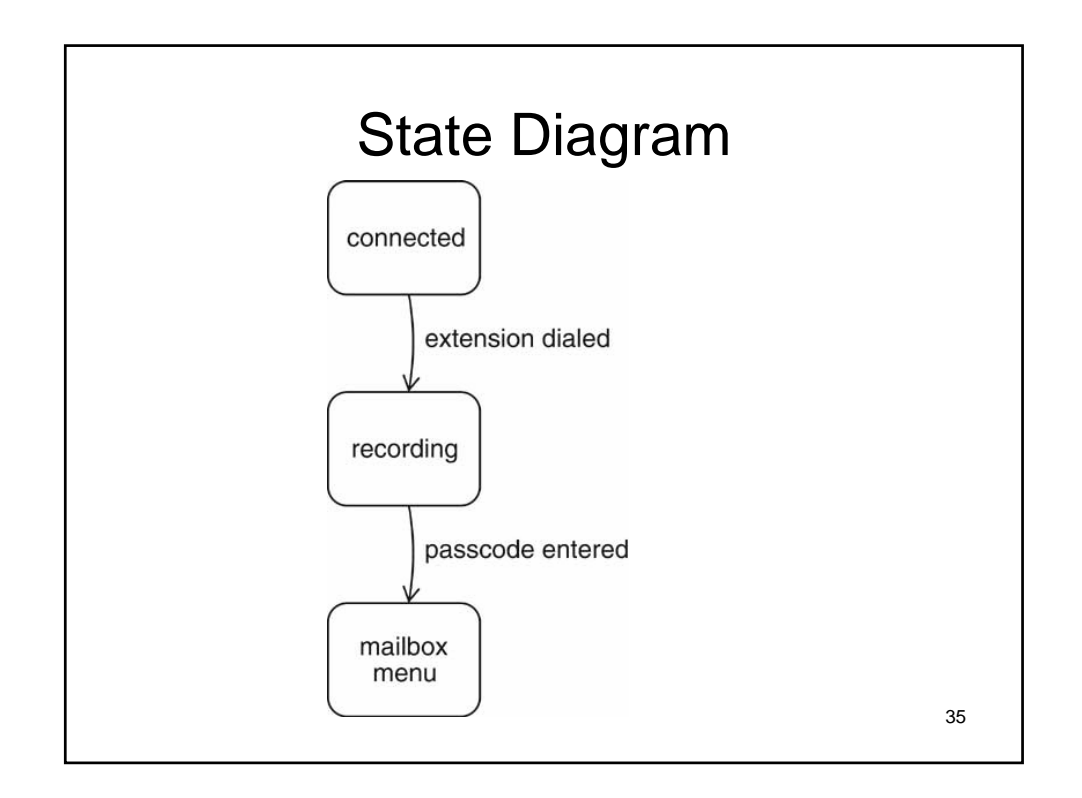

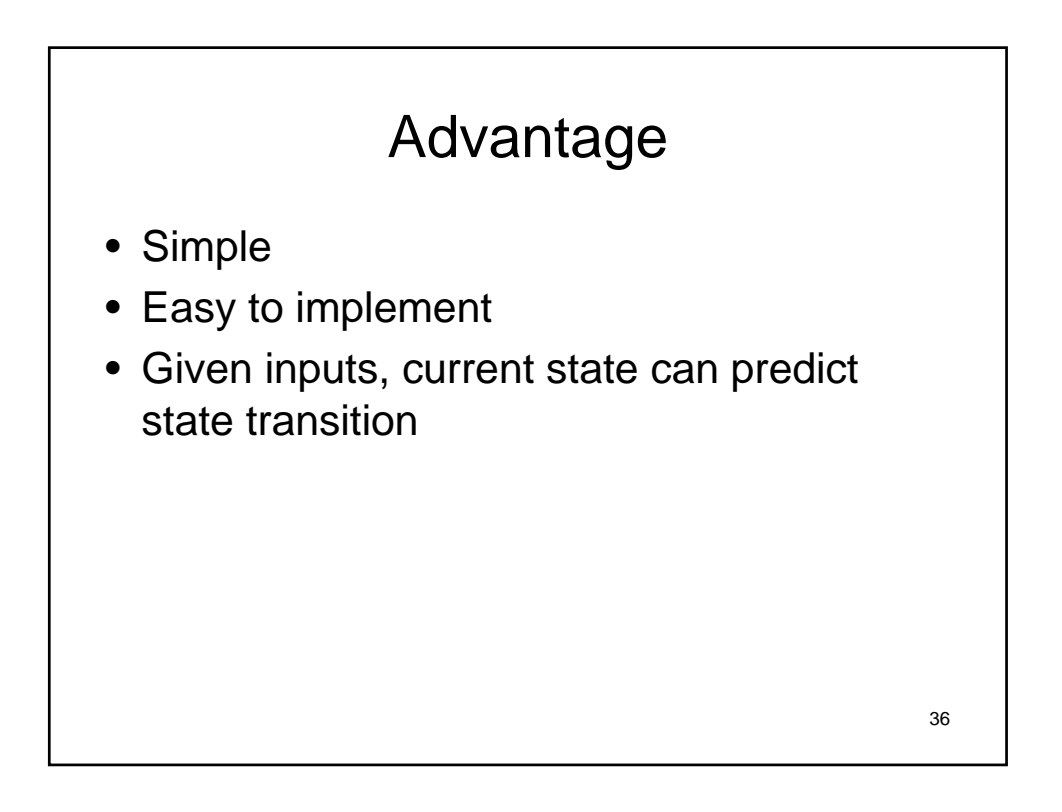

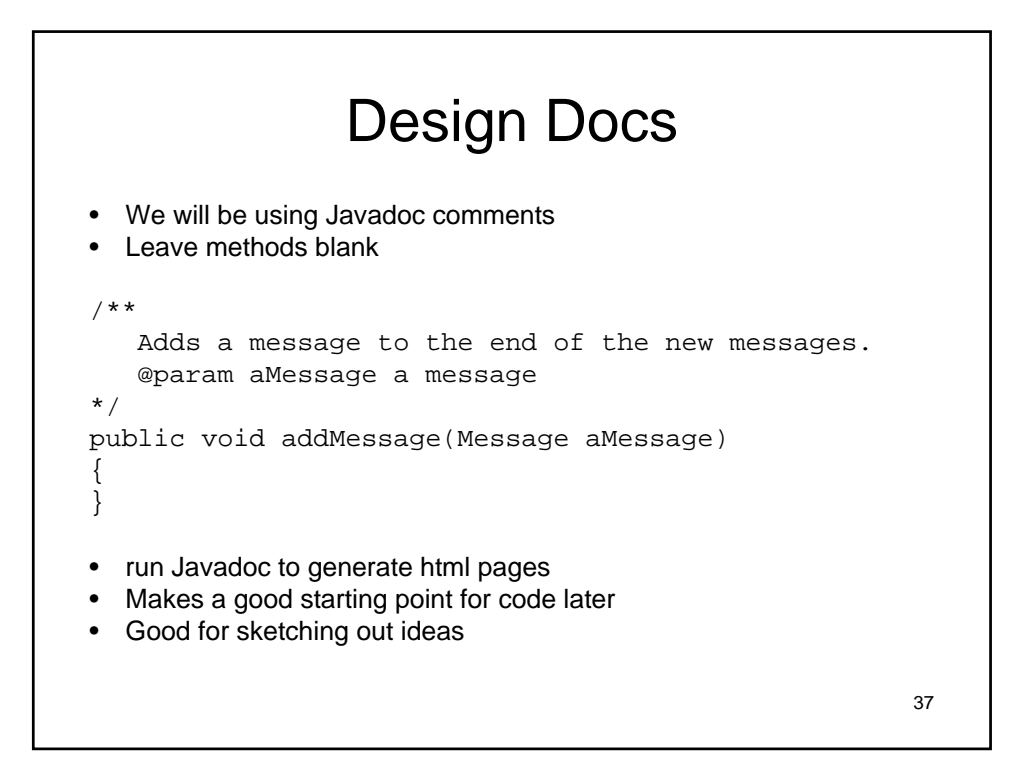

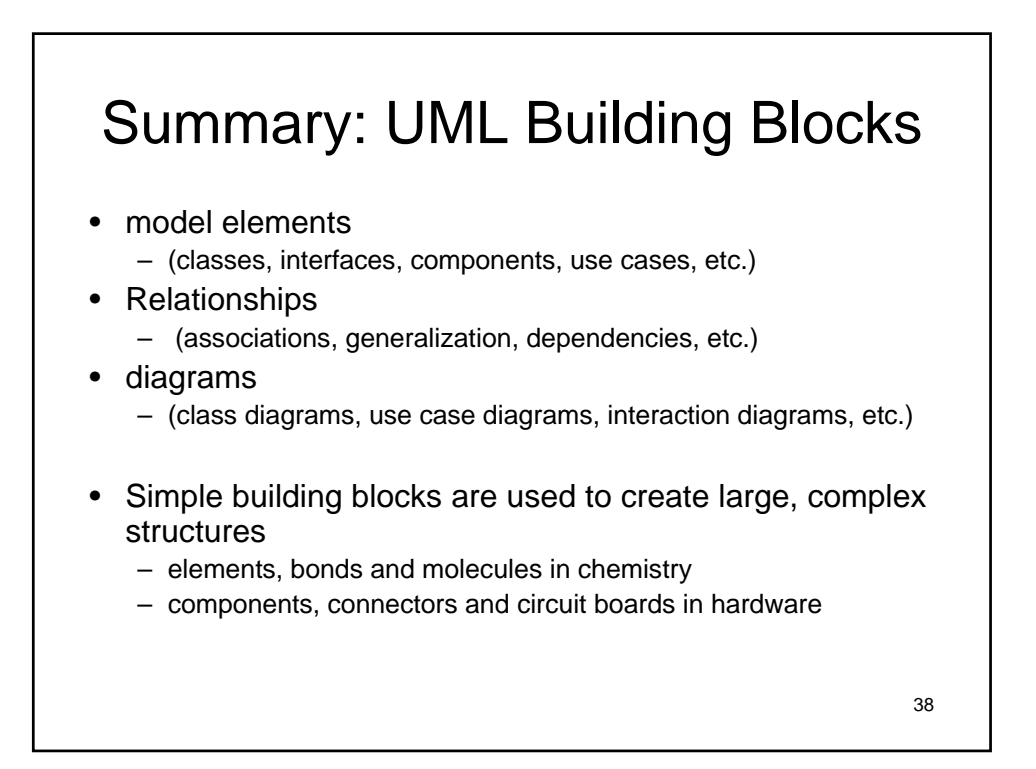

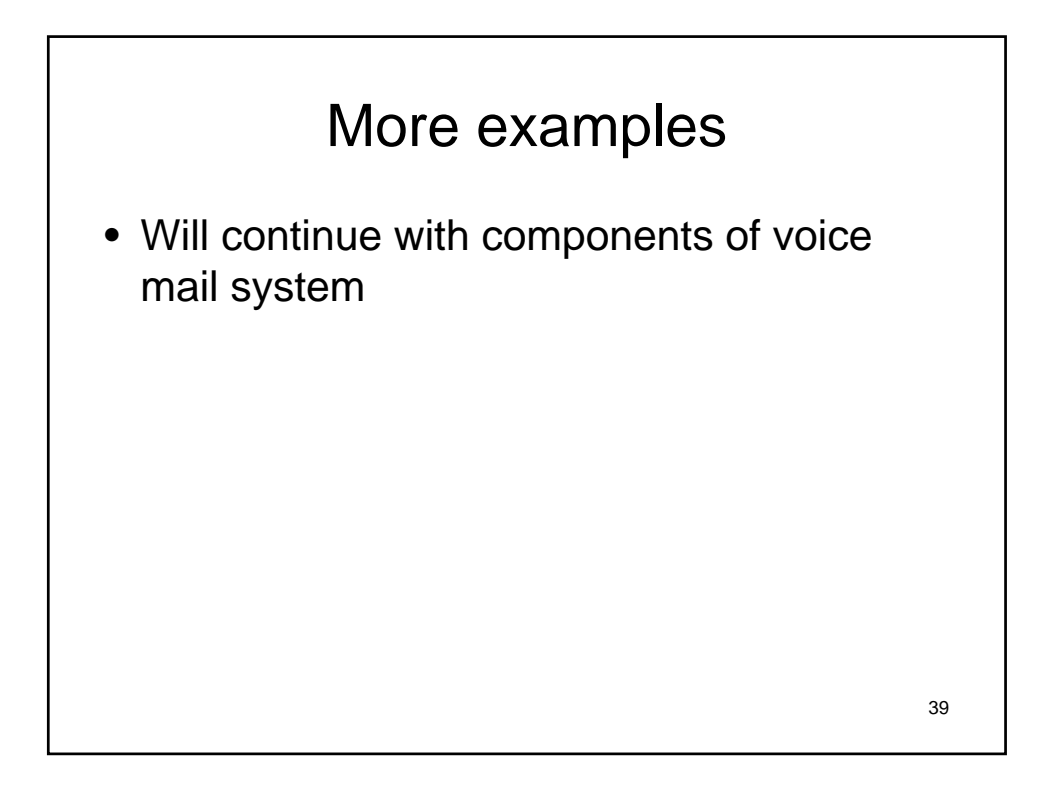

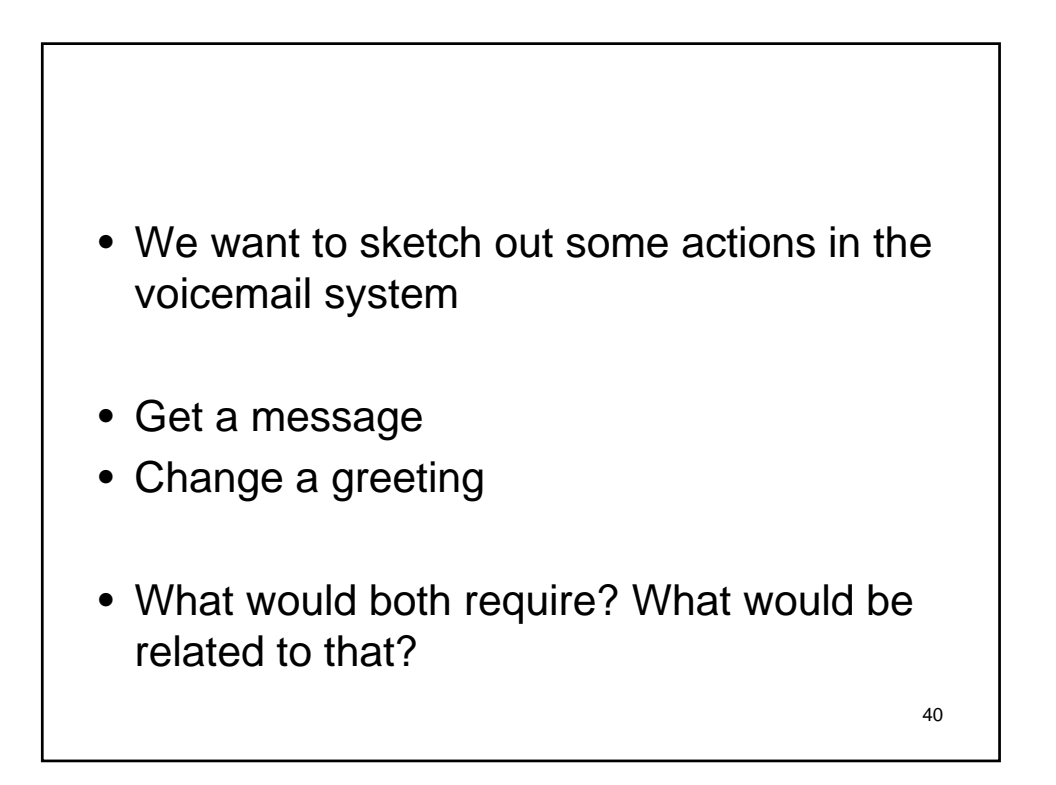

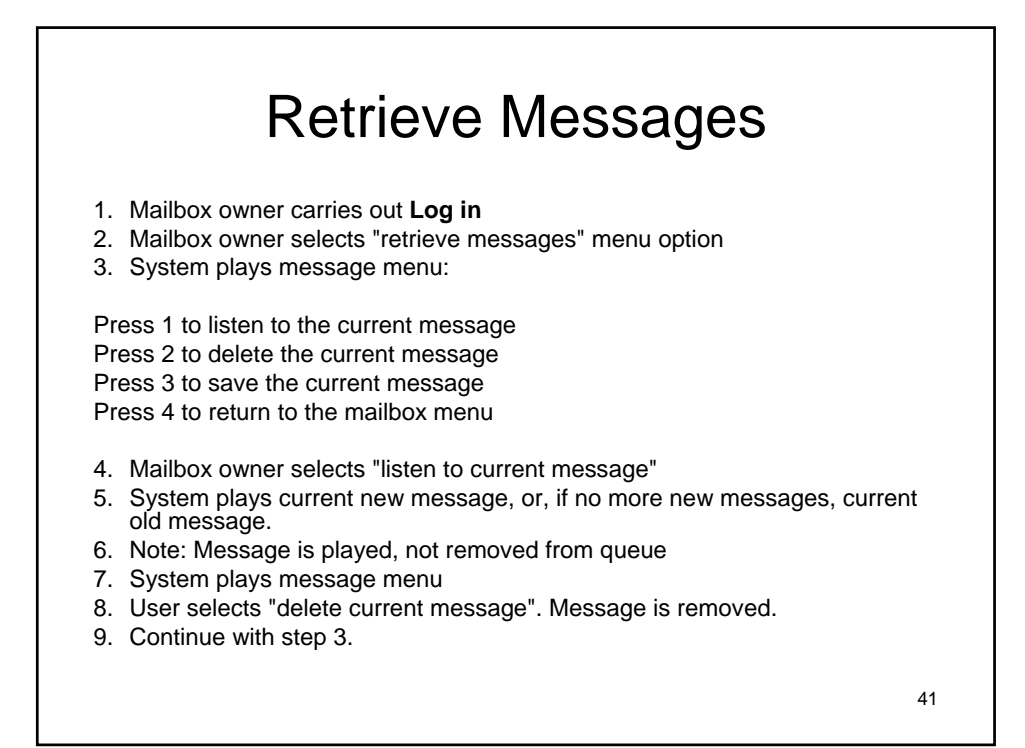

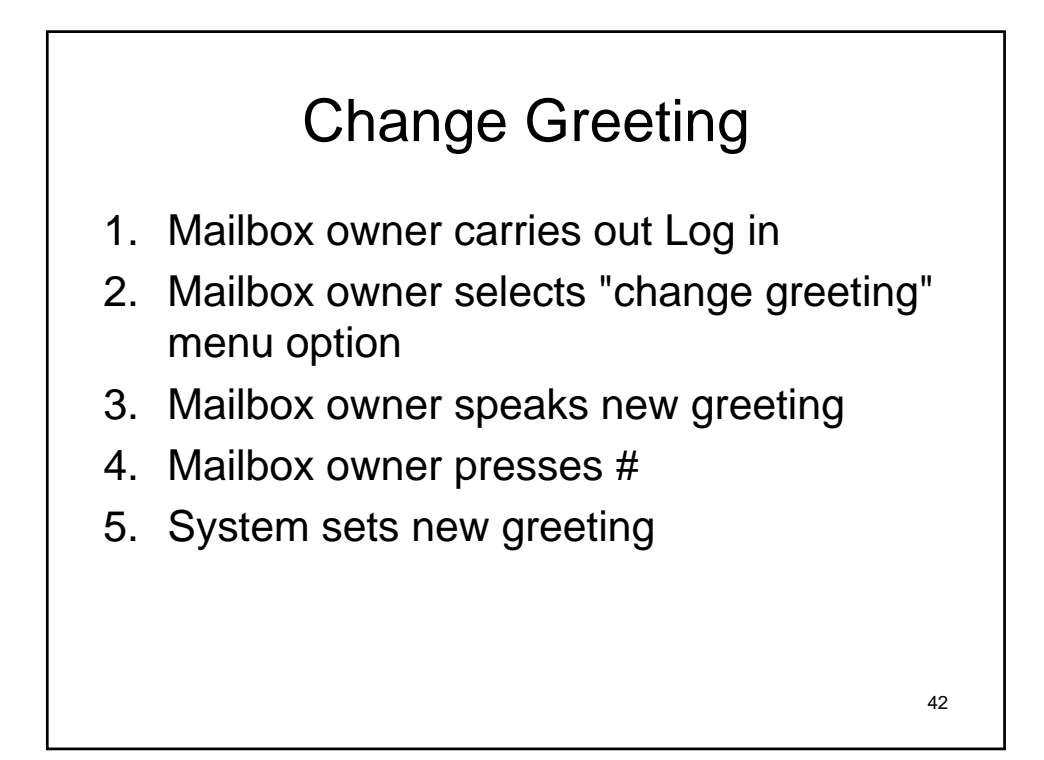

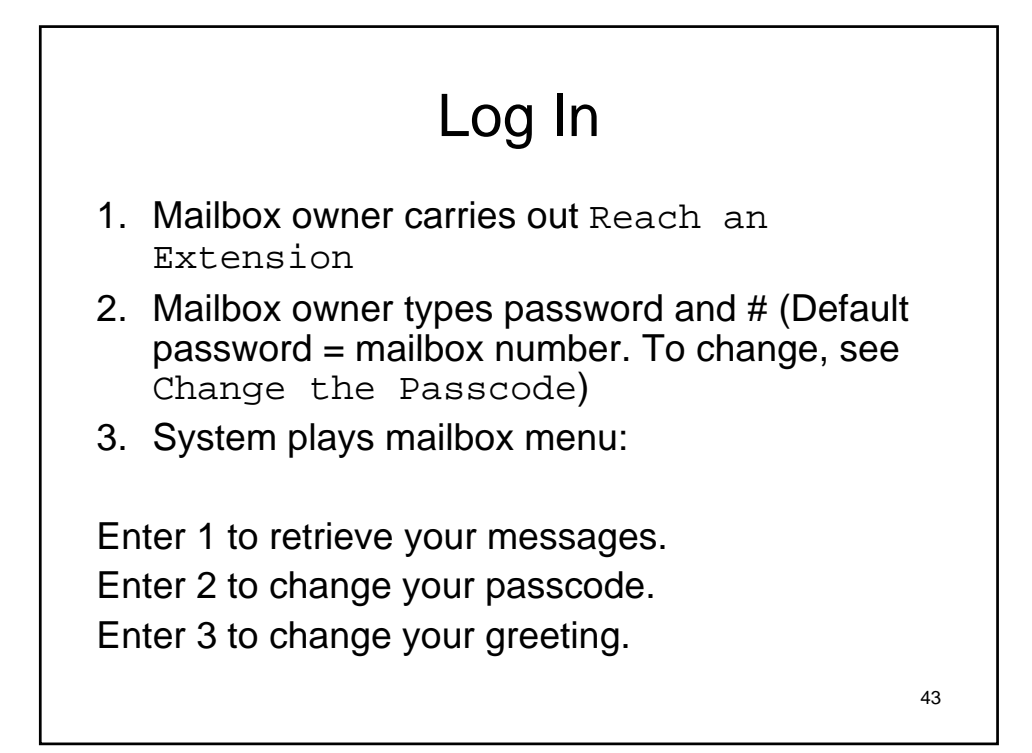

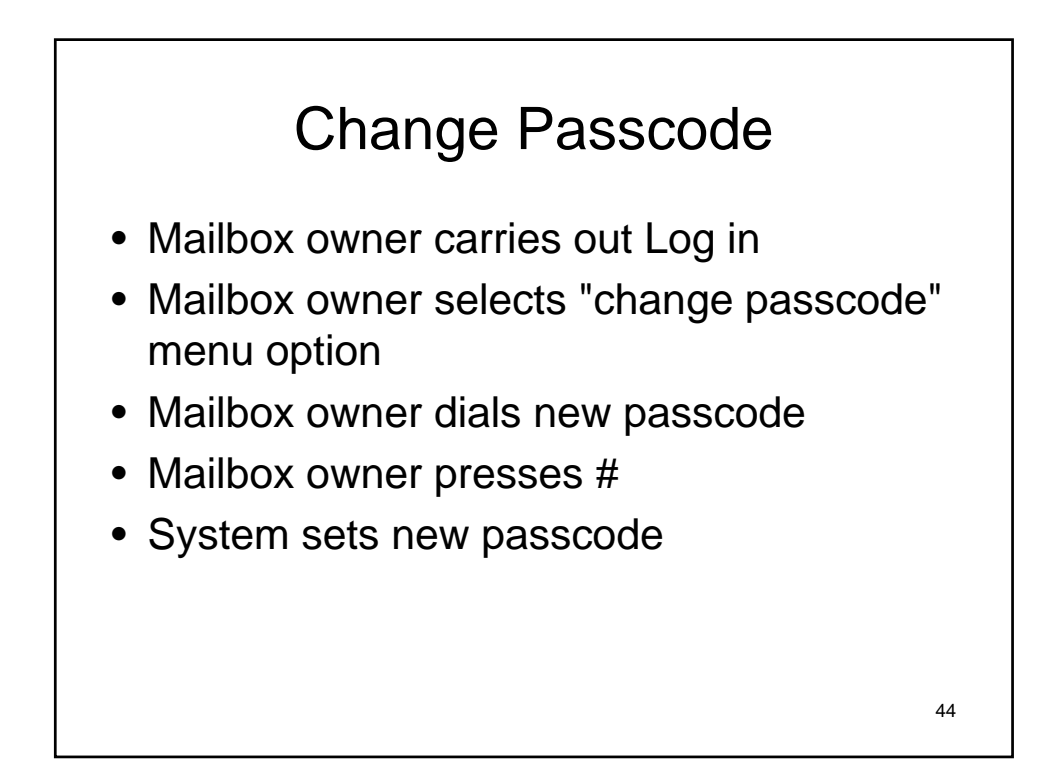

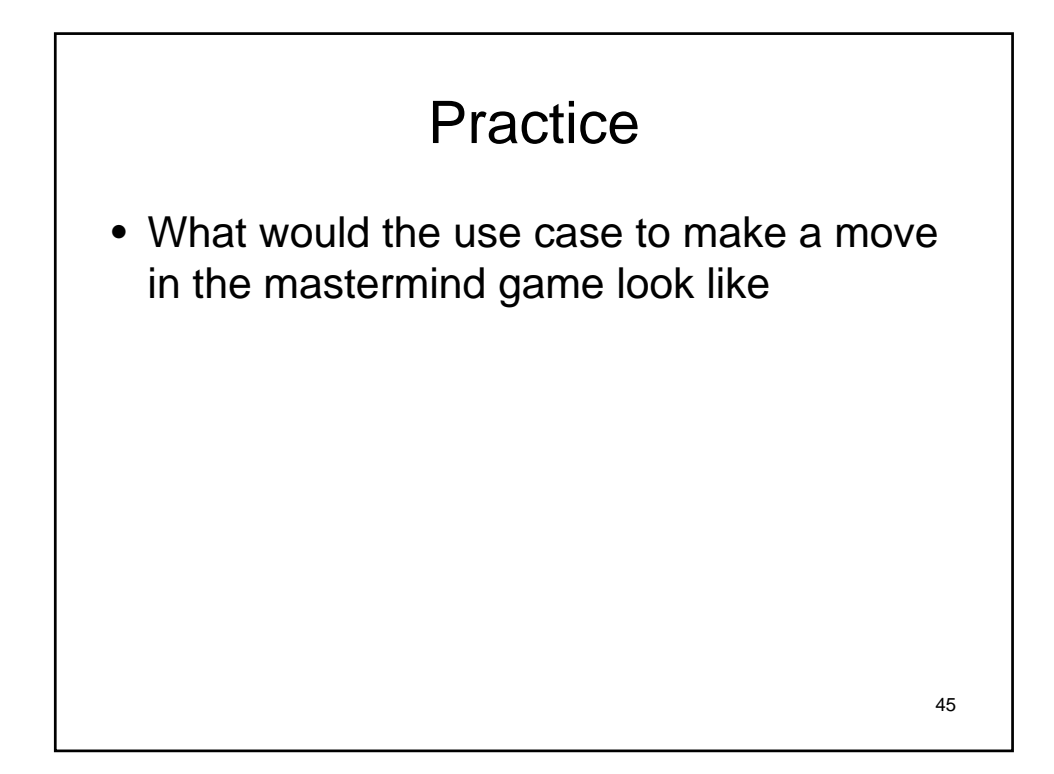

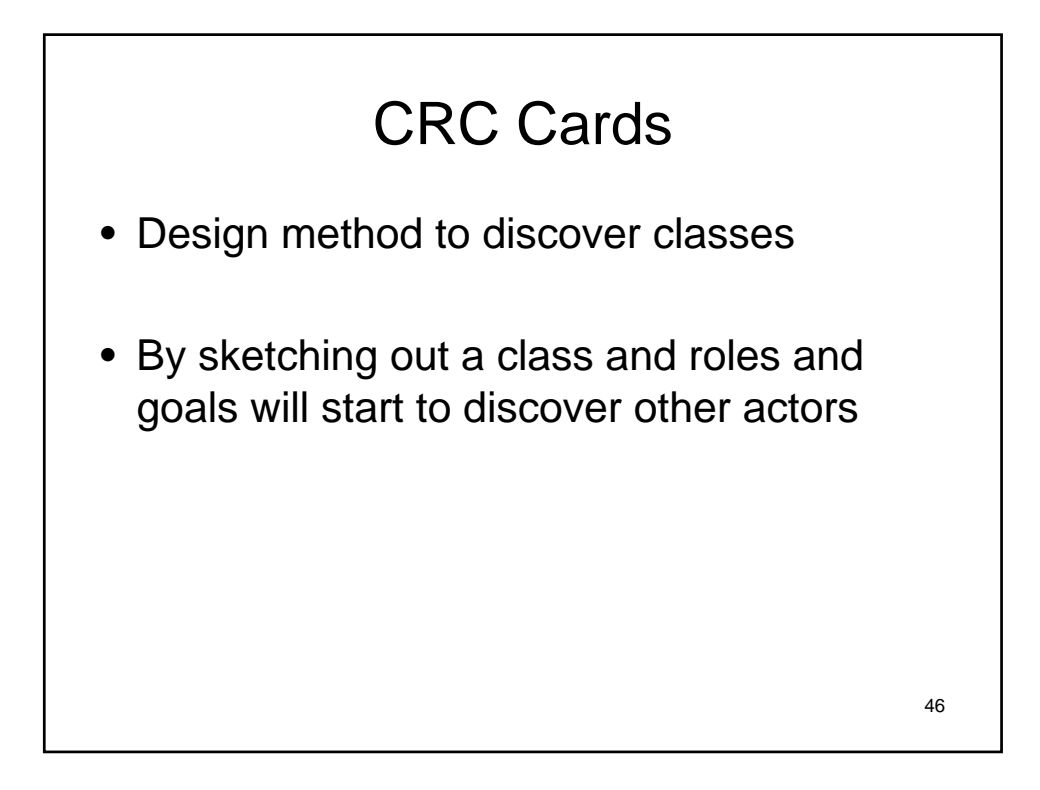

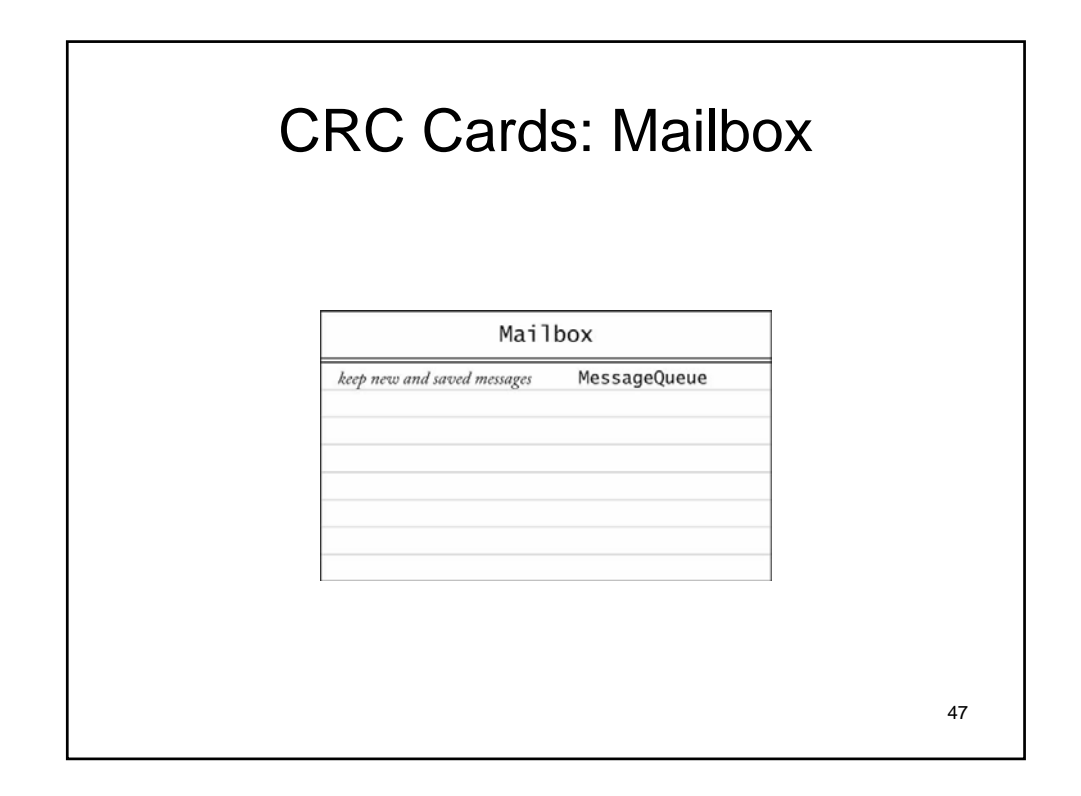

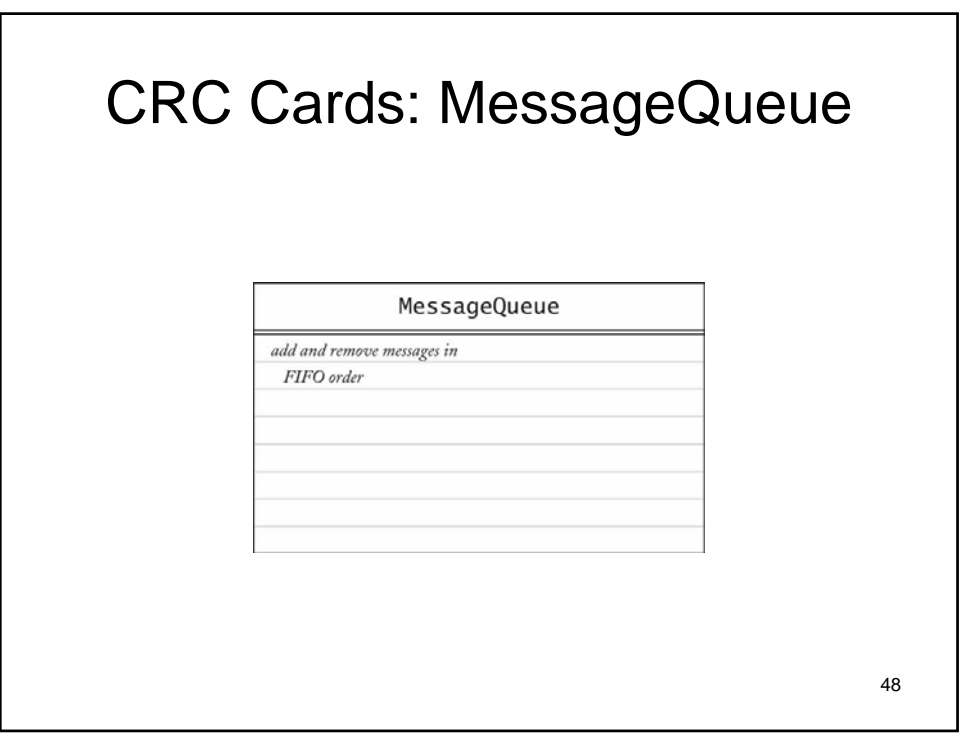

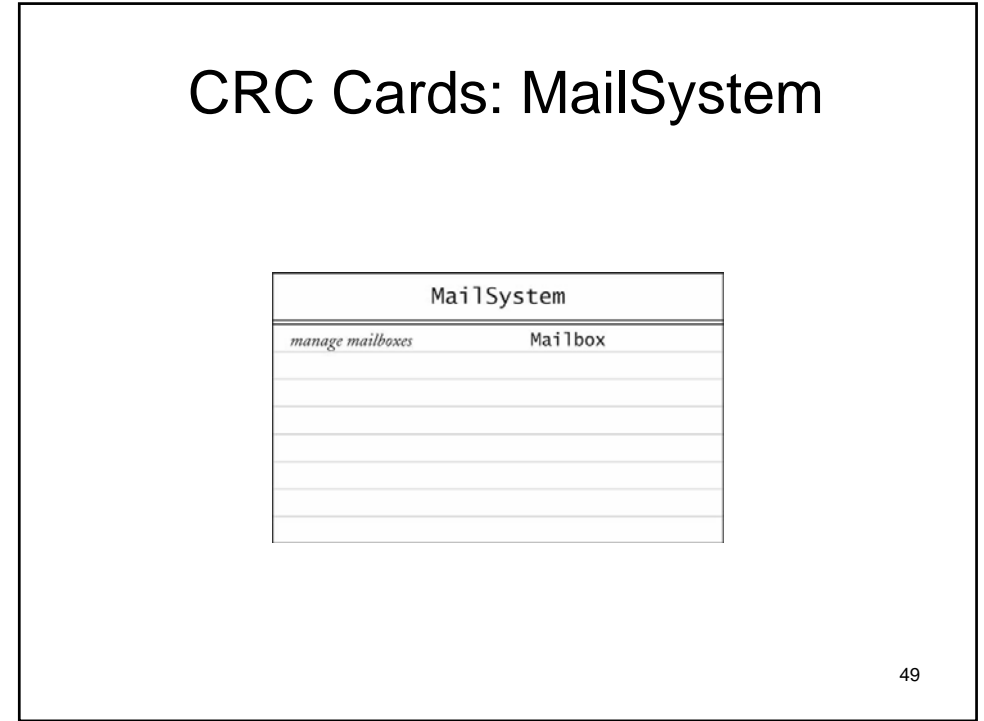

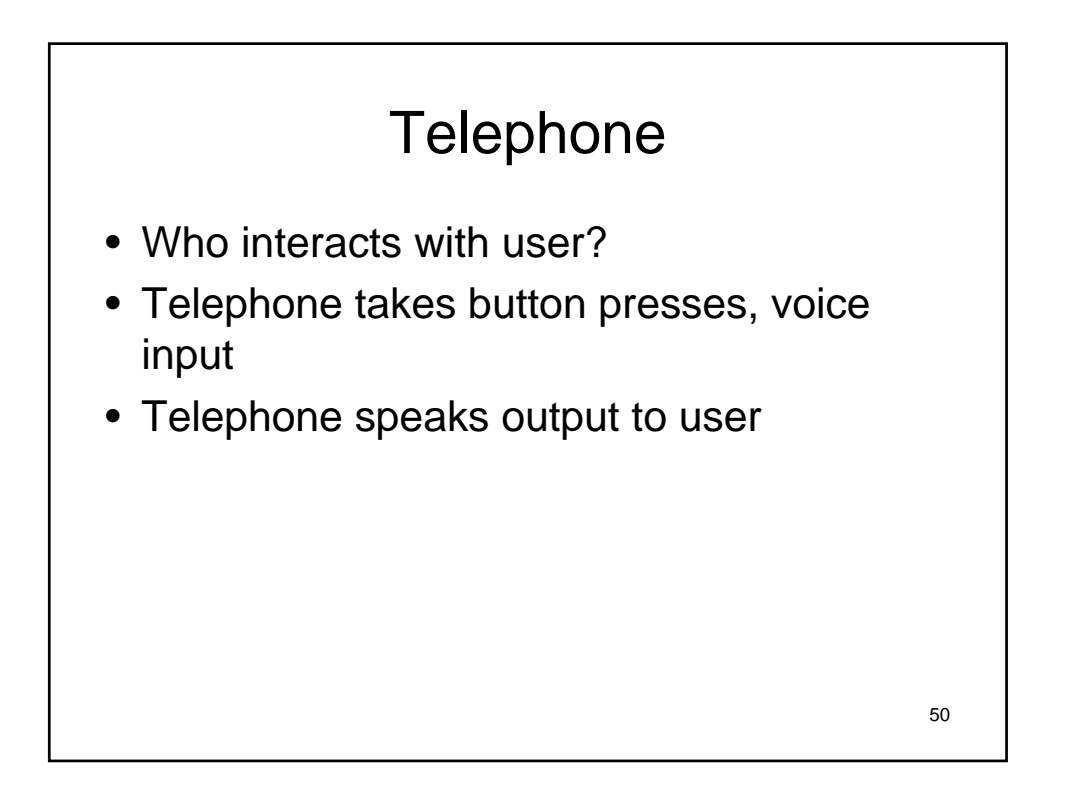

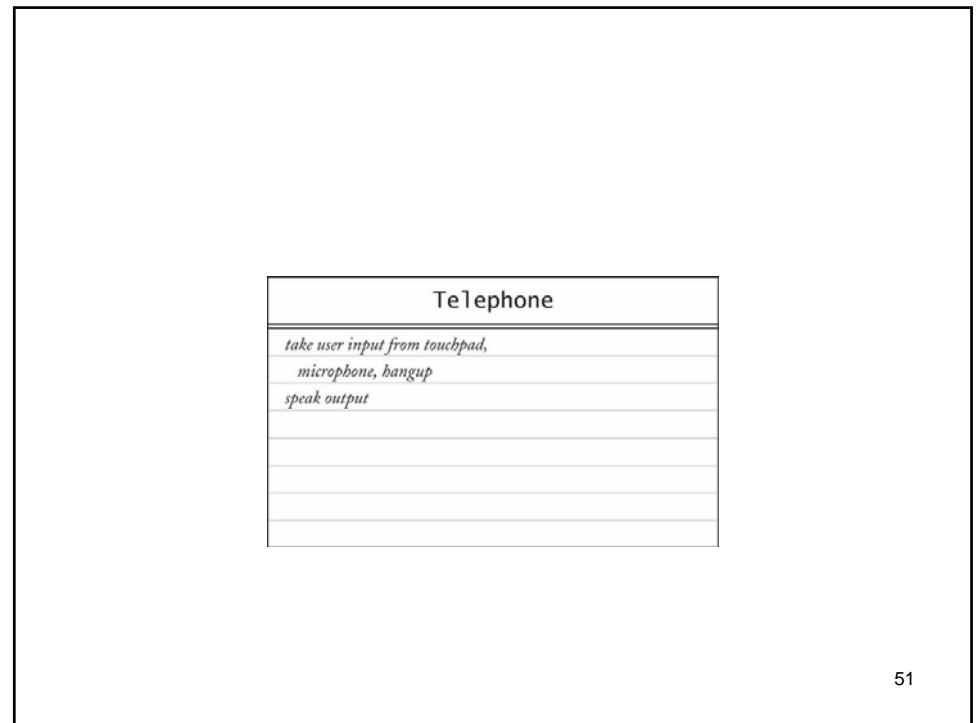

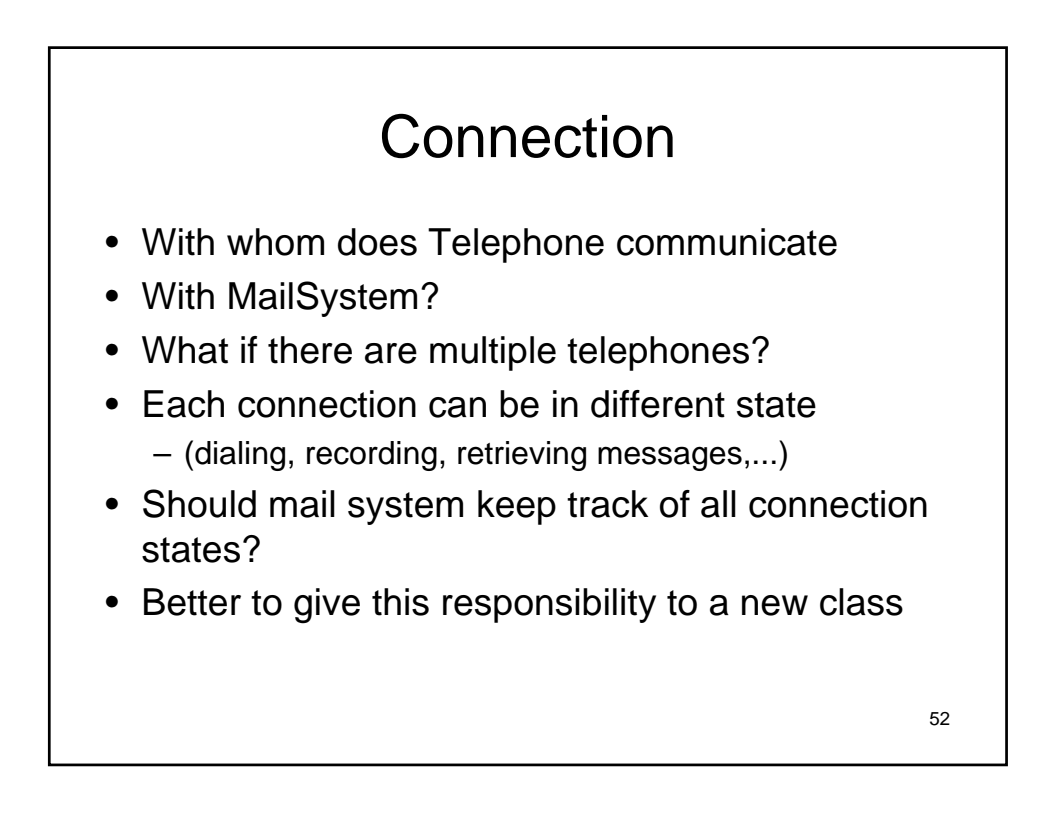

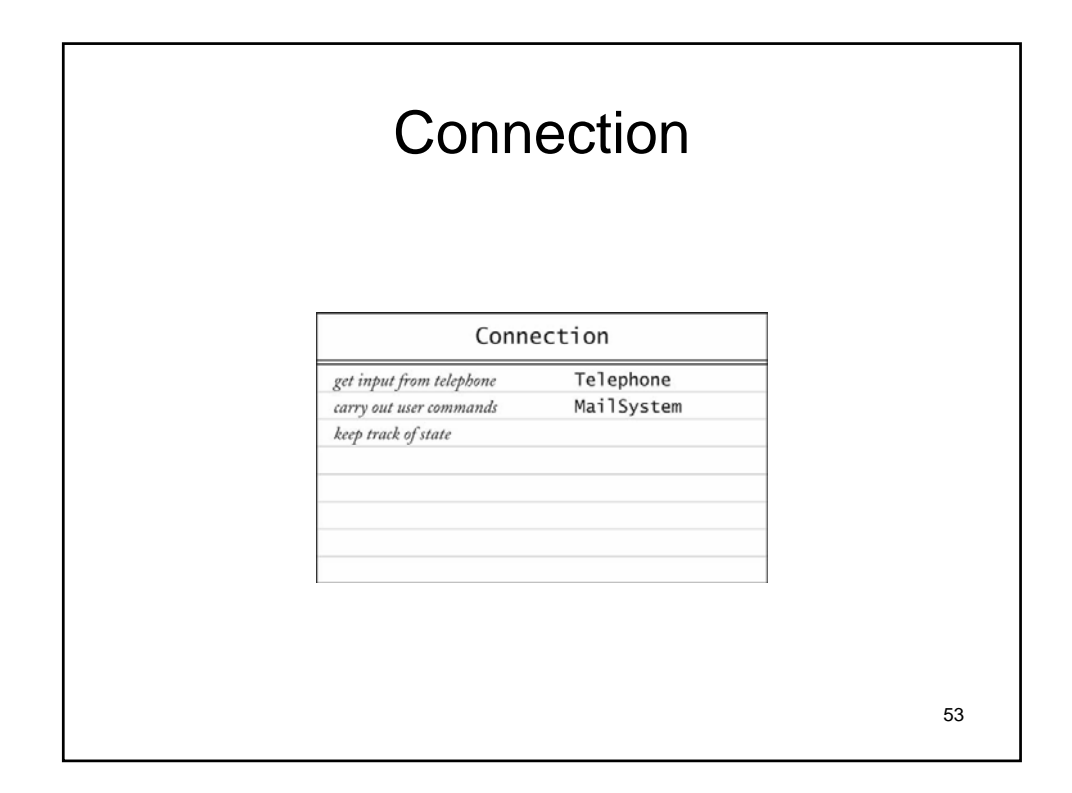

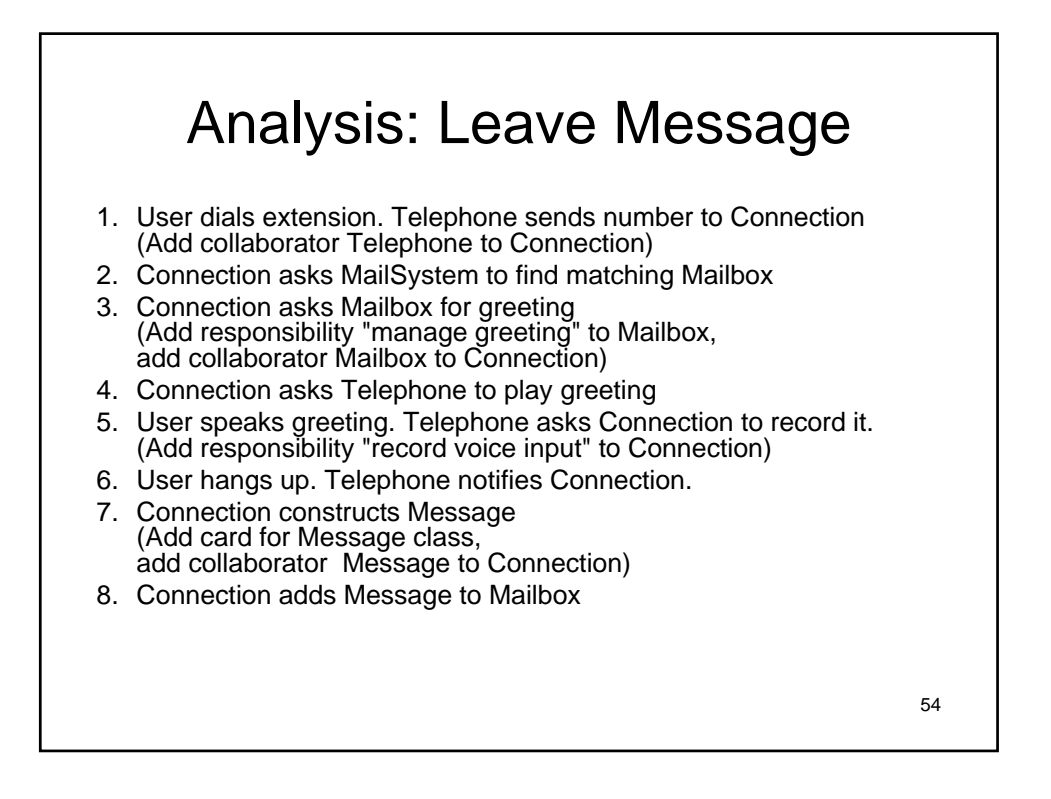

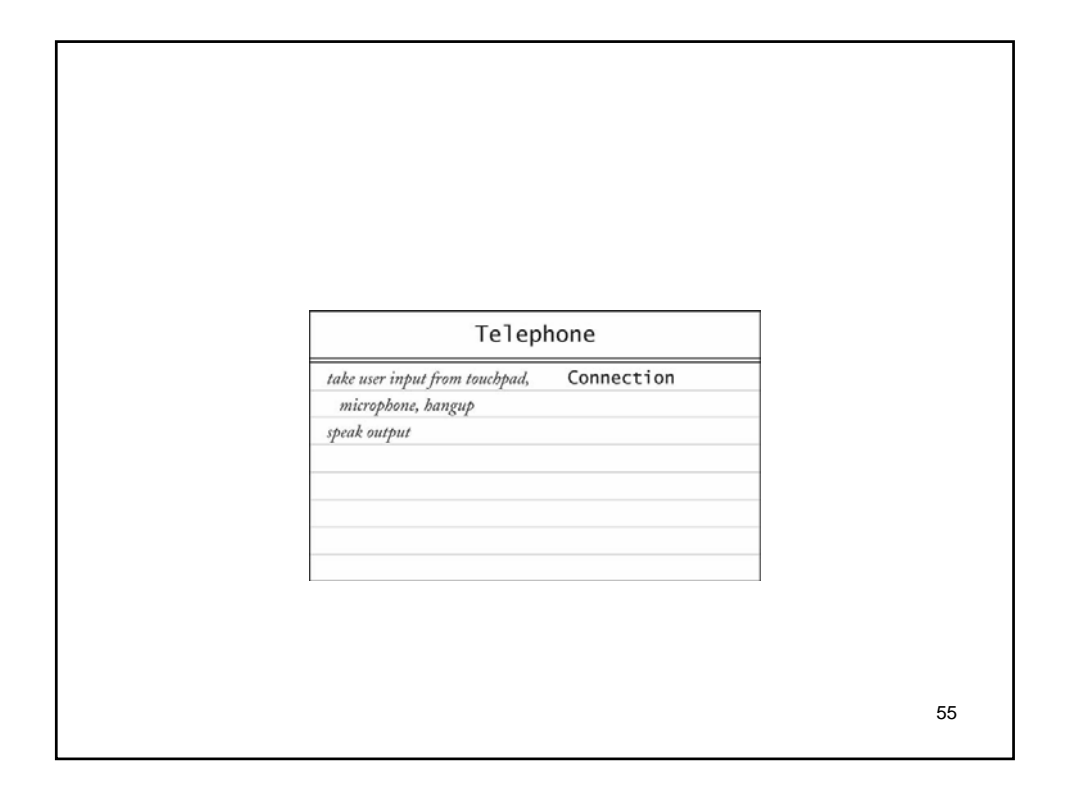

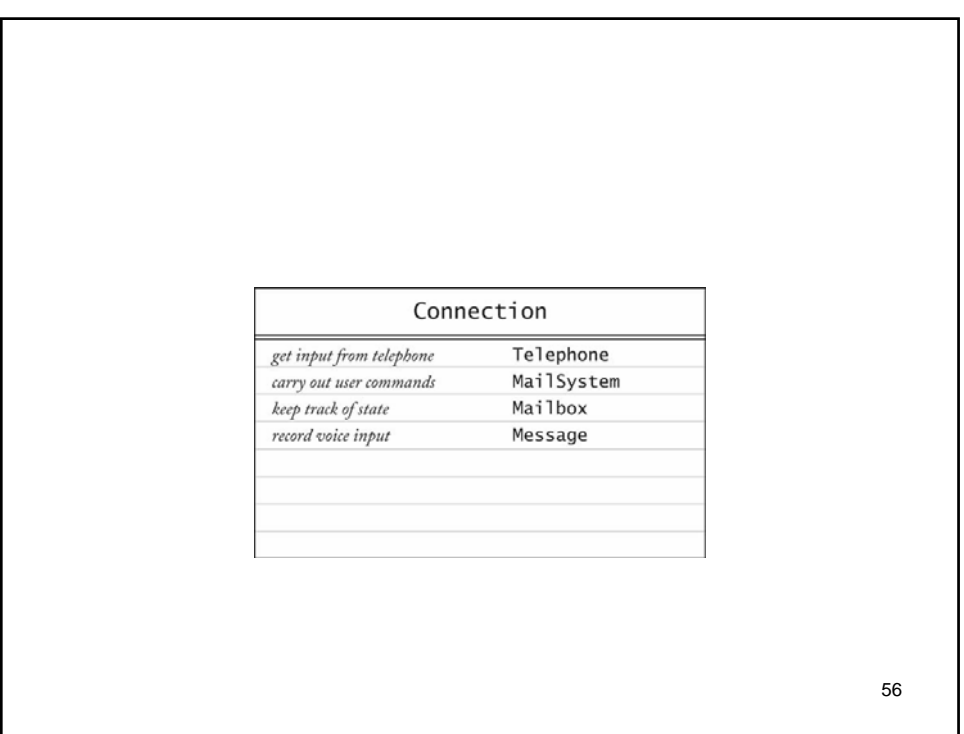

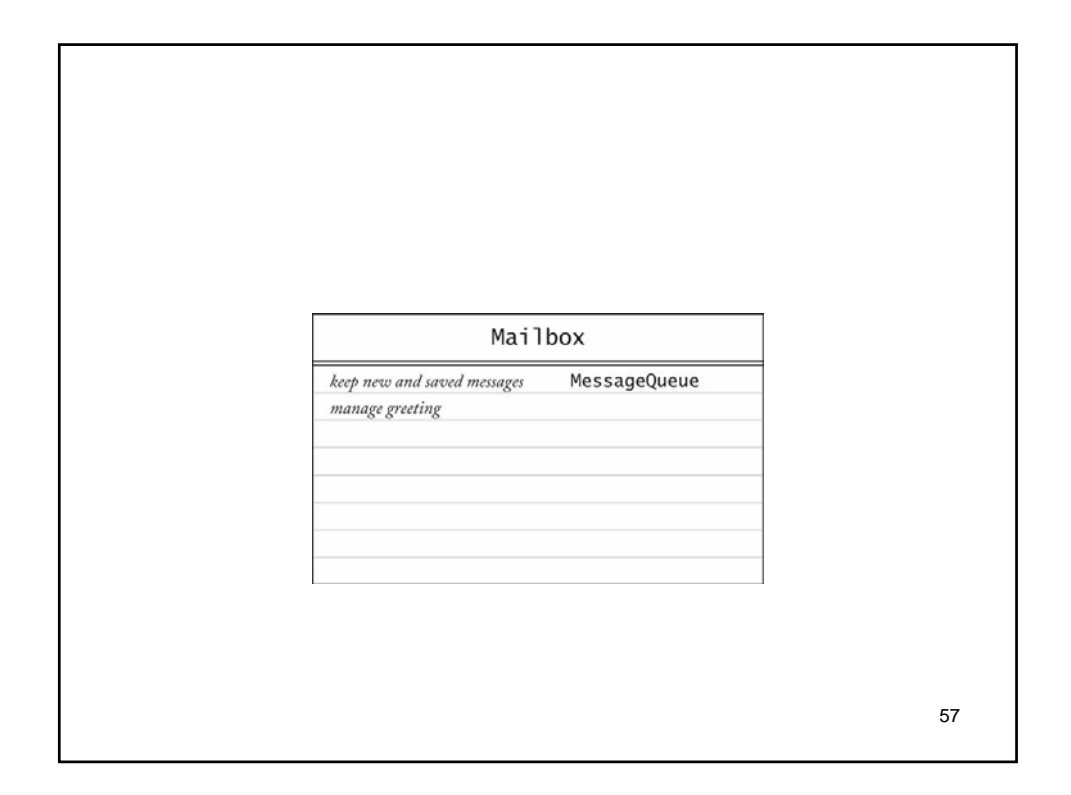

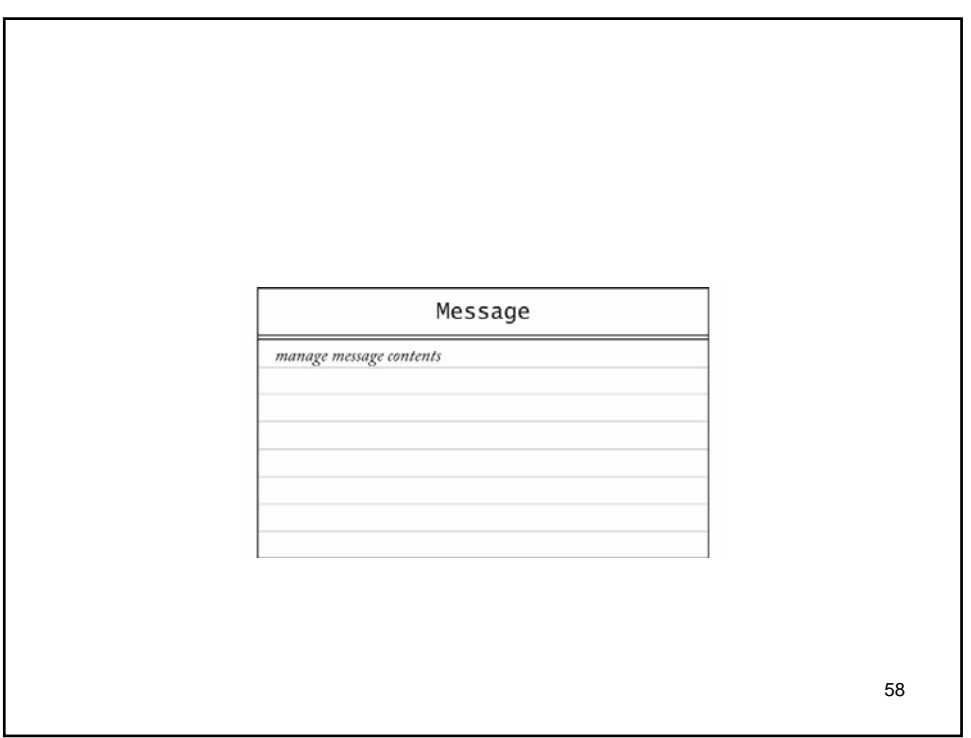

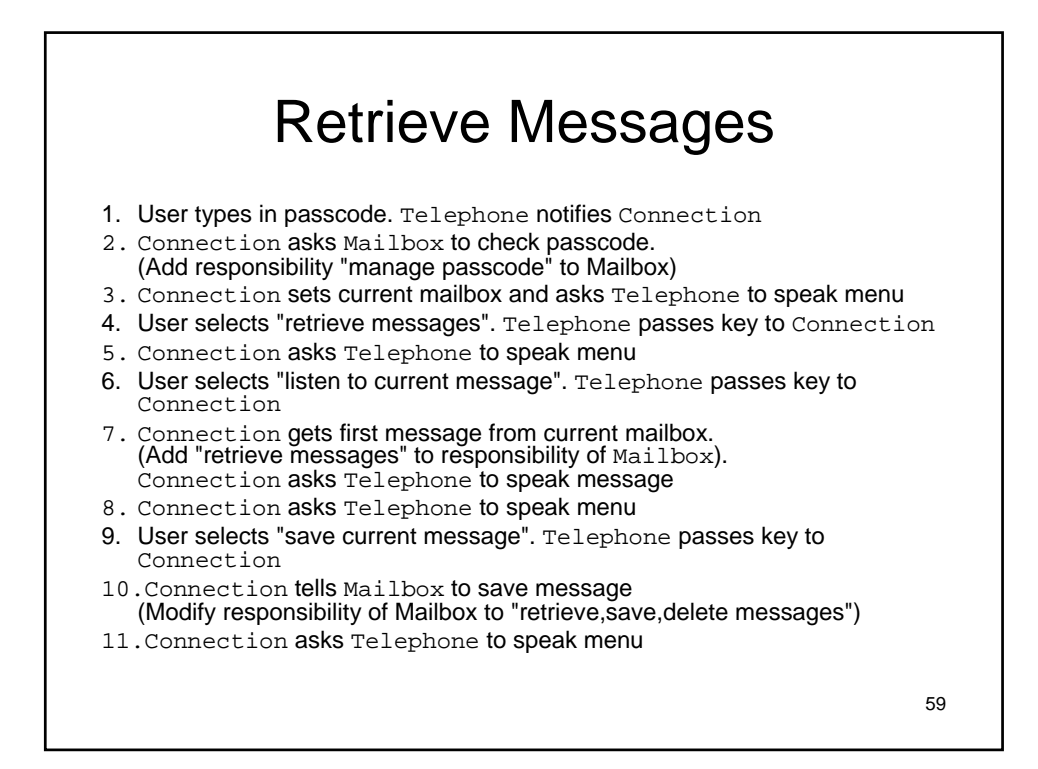

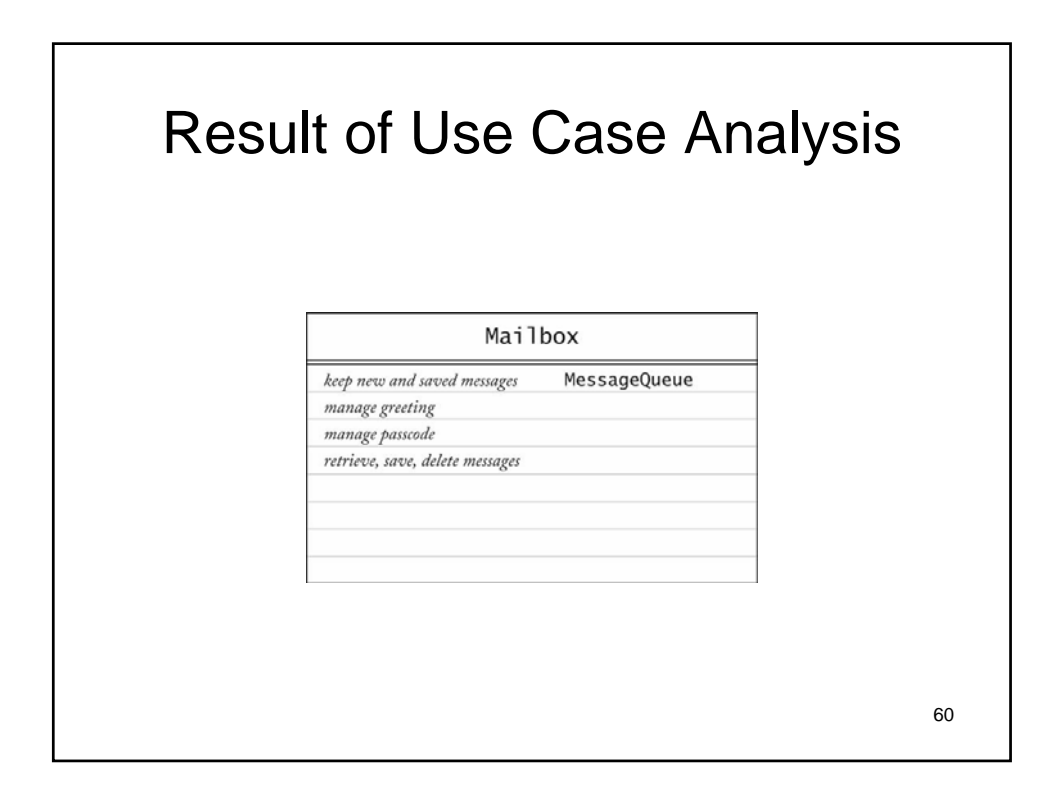

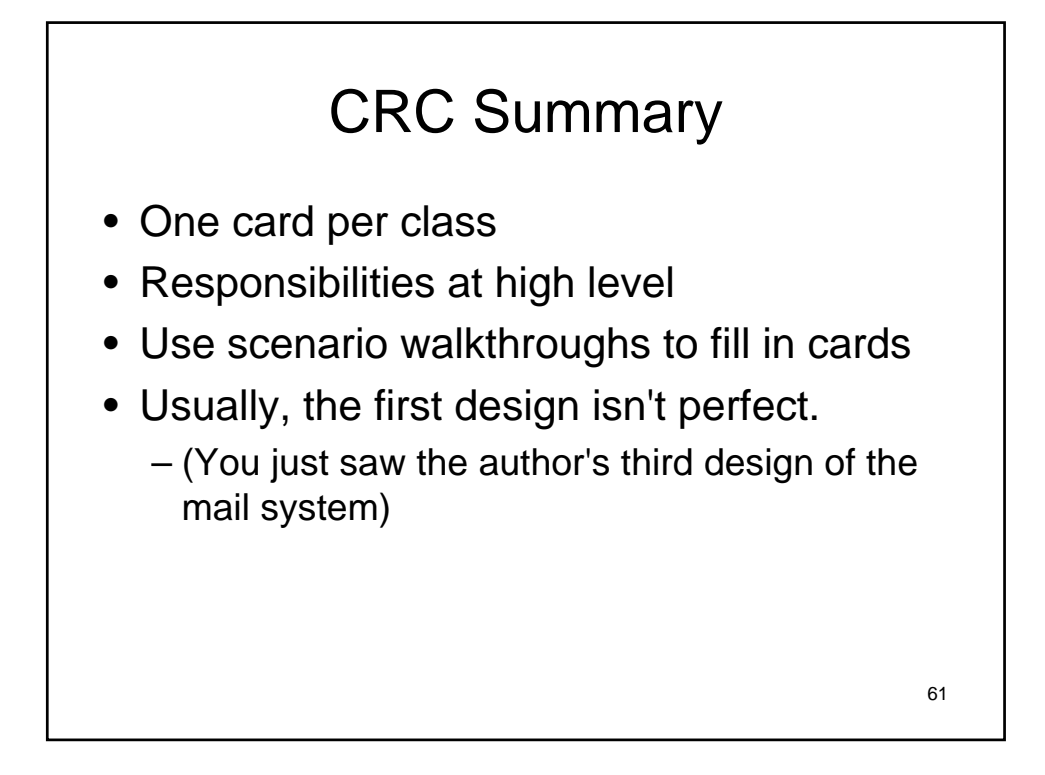

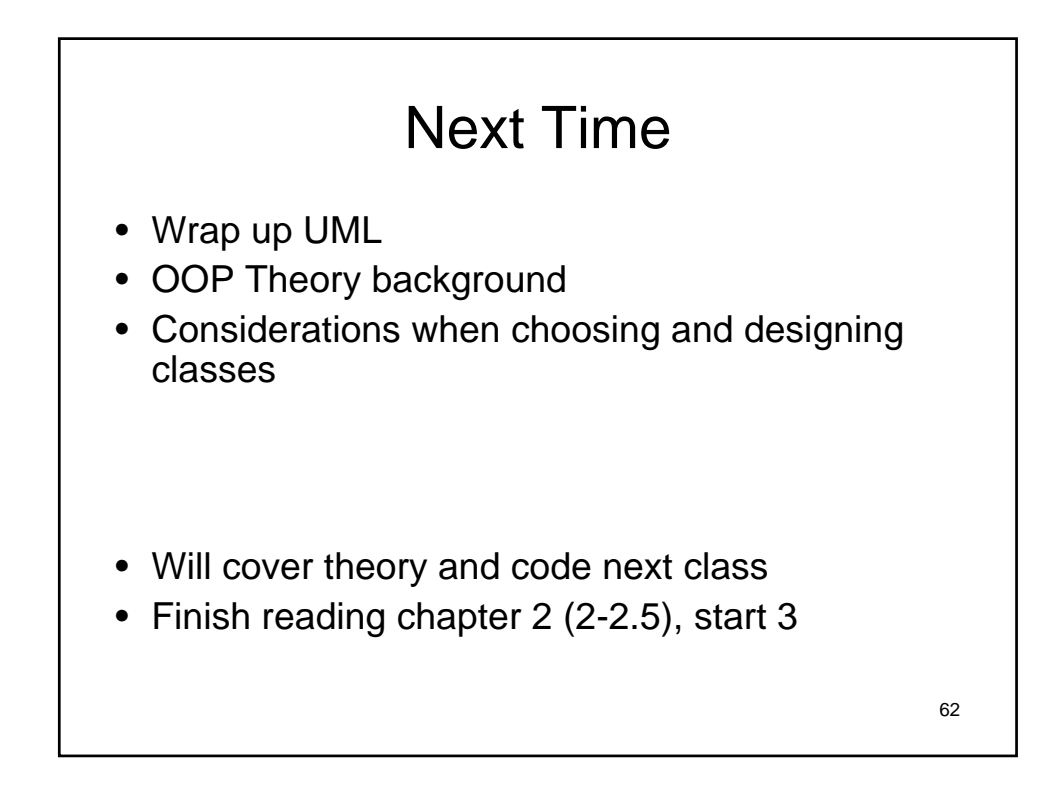